$\times$   $\times$   $\times$  $\times$   $\times$   $\times$  $\times$   $\times$   $\times$  $\times$   $\times$   $\times$ 

# Productividad para la se al Empresas que se adaptan y mitigan

**GUÍA DE PROCEDIMIENTOS** DE EFICIENCIA ENERGÉTICA Y CAMBIO DE COMBUSTIBLES **PARA LOS USUARIOS DEL APLICATIVO MRV**

 $\times$   $\times$   $\times$  $\times$   $\times$   $\times$  $\times$   $\times$   $\times$  $\times$   $\times$   $\times$ 

**Un proyecto de: Recursos de: Ejecutado por:**

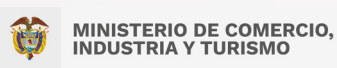

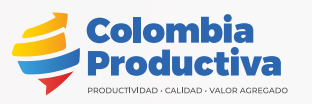

**Unión Europe** 

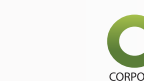

Cámara de Comercio de Bogotá

## **Agradecimientos**

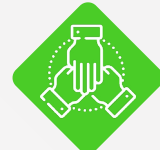

Este documento ha sido desarrollado por la Corporación Ambiental Empresarial CAEM en el marco del Convenio de Cooperación celebrado entre Colombia Productiva y la CAEM.

#### **RECONOCIMIENTO A**

**UNIÓN EUROPEA y su delegación en Colombia**

#### **Tobias Biermann**

Agregado de ambiente, clima y empleo de la delegación de la Unión Europea en Colombia

#### **MINISTERIO DE COMERCIO, INDUSTRIA Y TURISMO**

**German Umaña Mendoza** Ministro de Comercio, Industria y Turismo

**María Fernanda Valdés Valencia** Viceministra de desarrollo empresarial **Juan Sebastián Gutiérrez Botero** Director técnico de productividad y competitividad

#### **Jenny Marelbi Alarcón Parra** Contratista Dirección de productividad y competitividad

#### **Álex Fernando Gutiérrez Duarte**

Coordinador grupo desarrollo y mantenimiento de aplicaciones

A todo el equipo de profesionales del Viceministerio de Desarrollo Empresarial, a la Oficina de Sistemas de Información y Patrimonios Autónomos, que participaron del proceso.

#### **COLOMBIA PRODUCTIVA**

**Aurelio Mejía Mejía** Gerente general Colombia Productiva

**Lucas Rodríguez** Vicepresidente de Productividad y Competitividad

**Orlando Ramírez Piña** Ejecutivo en Eficiencia Energética

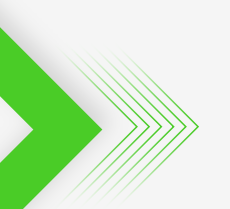

**Un proyecto de: Recursos de: Ejecutado por:**

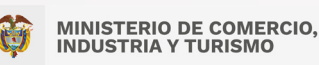

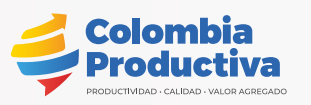

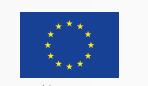

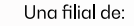

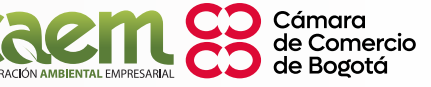

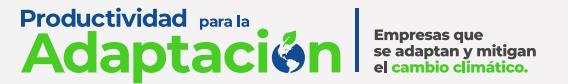

#### **CORPORACIÓN AMBIENTAL EMPRESARIAL – CAEM** ۵

**Henry Garay** Presidente ejecutivo Corporación Ambiental Empresarial– CAEM

**Fabio Andrés Salgado Torres** Coordinador de Componente MRV

#### **Sandra Patricia Garzón Contreras**

Consultora experta en Eficiencia y Gestión Energética

A todo el equipo de la Corporación Ambiental Empresarial CAEM, que con sus esfuerzo y apoyo hicieron posible el desarrollo adecuado de este proyecto.

**Johanna Pachón- Creativos Publicidad** Dirección gráfica, concepto y diagramación general

Todos los derechos reservados. Se autoriza la reproducción y difusión de material contenido en este documento para fines educativos u otros fines no comerciales sin previa autorización de los titulares de los derechos de autor, siempre que se cite claramente la fuente. Se prohíbe la reproducción de este documento para fines comerciales.

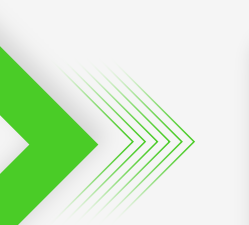

**Un proyecto de: Recursos de: Ejecutado por:**

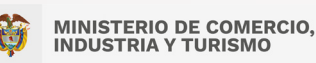

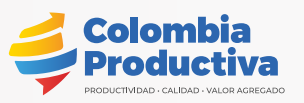

Unión Europe

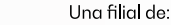

Cámara

Productividad parala **Adaptación** Empresas que<br>se adaptan y mitigan<br>el <mark>cambio climático</mark>.

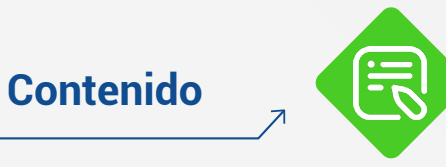

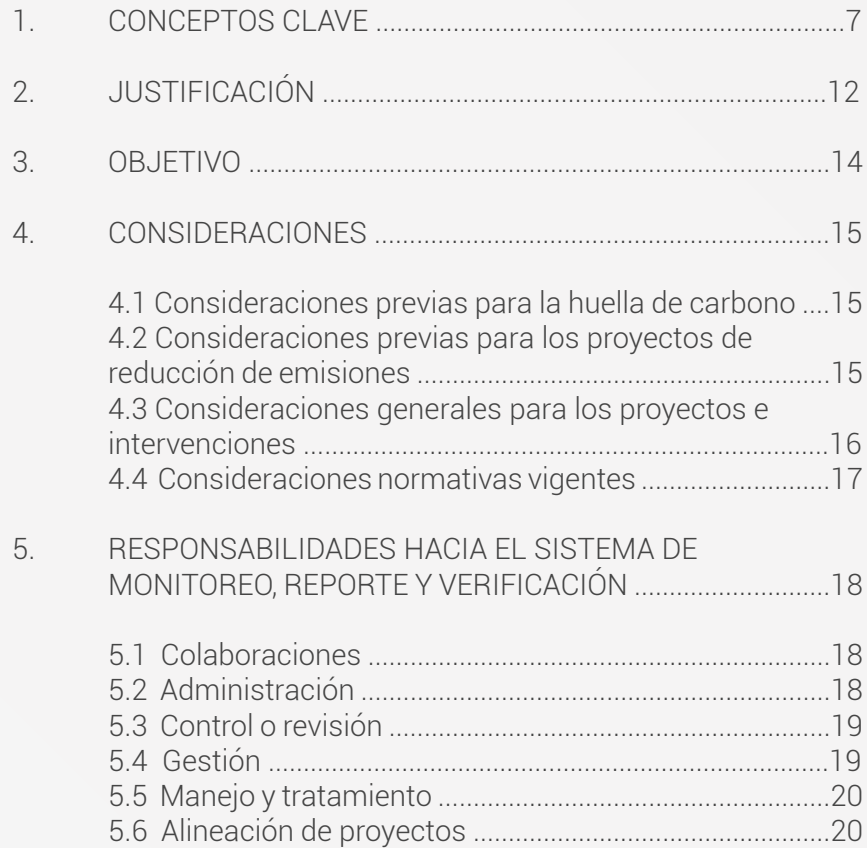

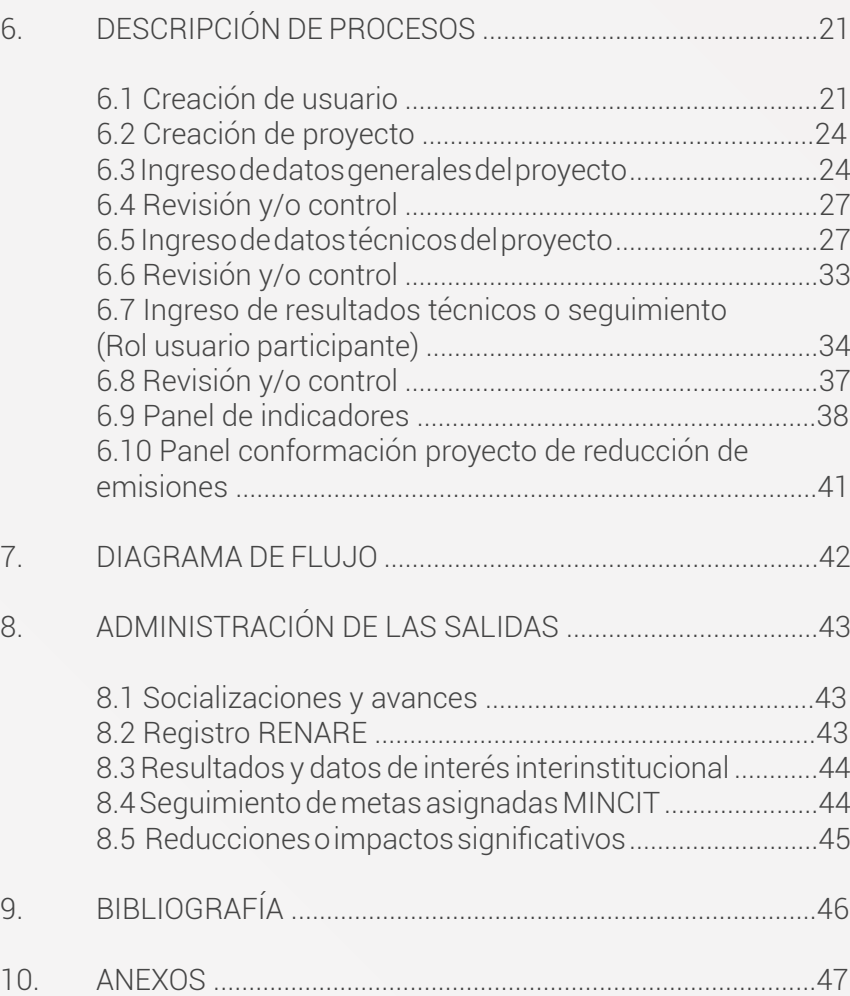

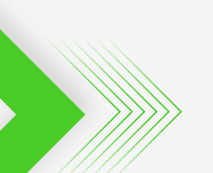

**Un proyecto de: Recursos de: Ejecutado por:**

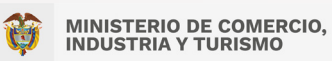

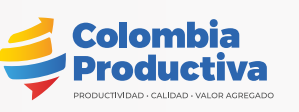

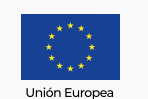

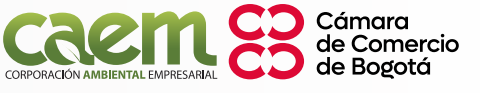

**Productividad para la**<br>**Adaptación** Empresas que<br>se adaptan y mitigan<br>el cambio climático.

# **Listado de tablas**

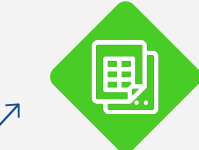

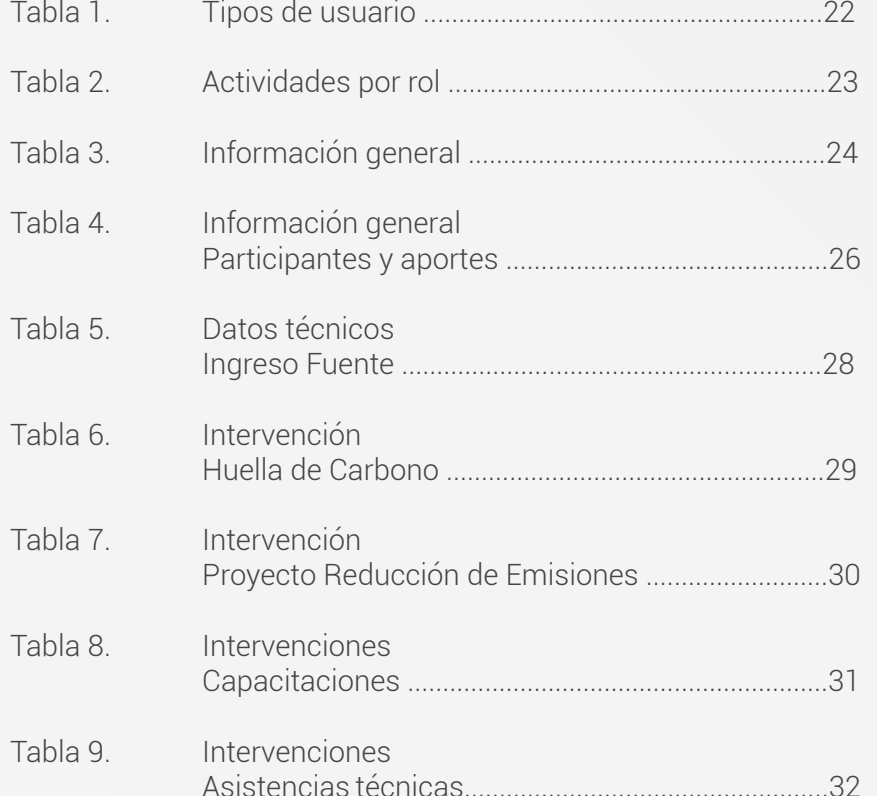

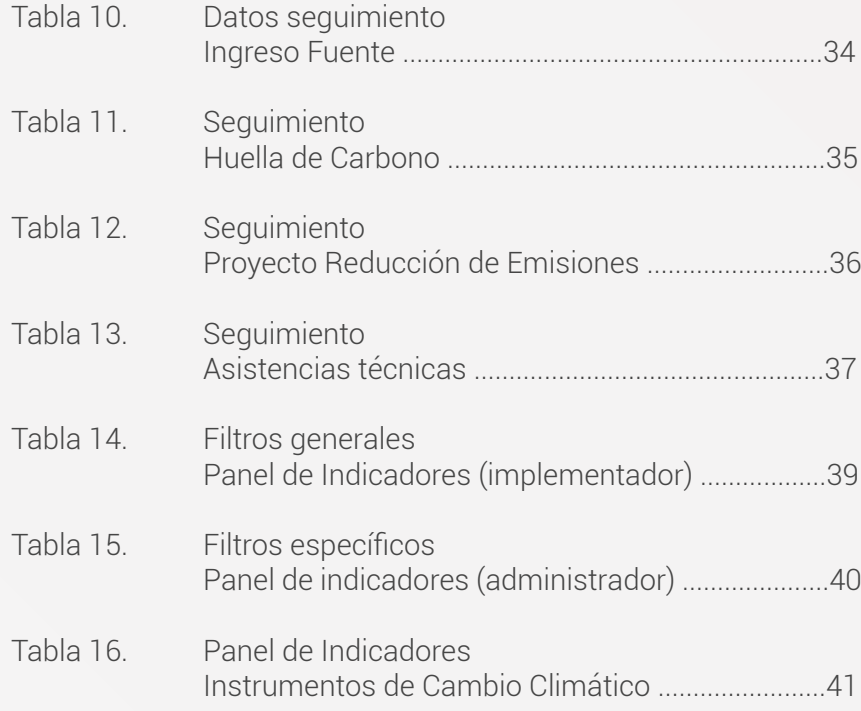

**Un proyecto de: Recursos de: Ejecutado por:**

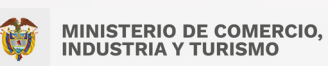

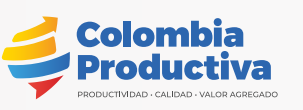

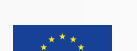

Unión Europea

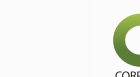

Cámara<br>de Comercio<br>de Bogotá CORPORACIÓN AMBIENTAL EMPRESARIAL

**Productividad parala** Empresas que<br>se adaptan y mitigan<br>el cambio climático.

# **Listado de gráficos**

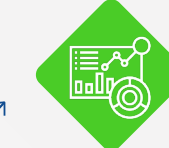

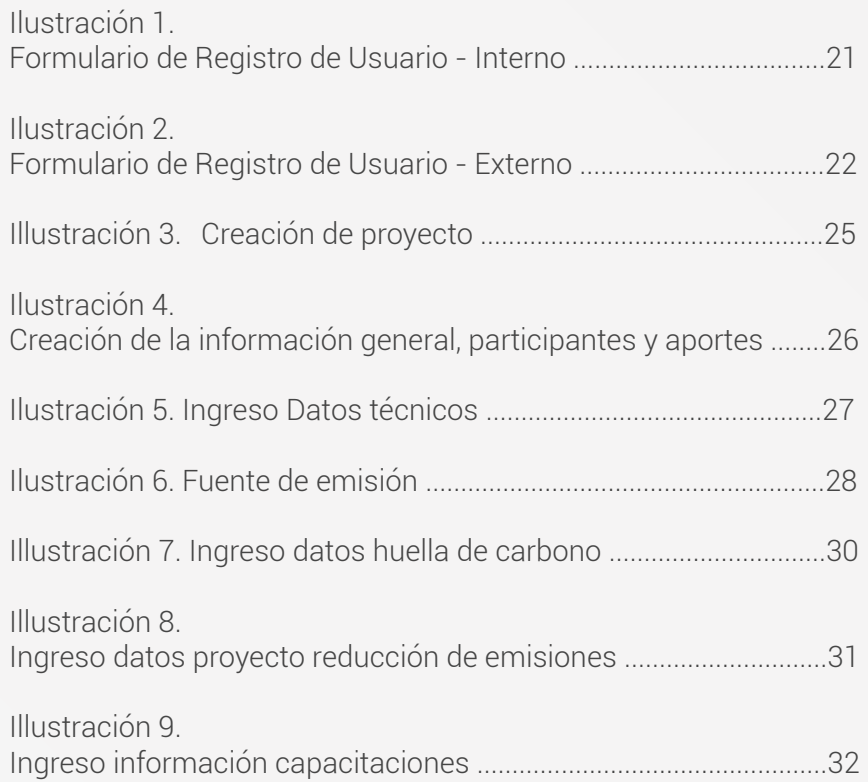

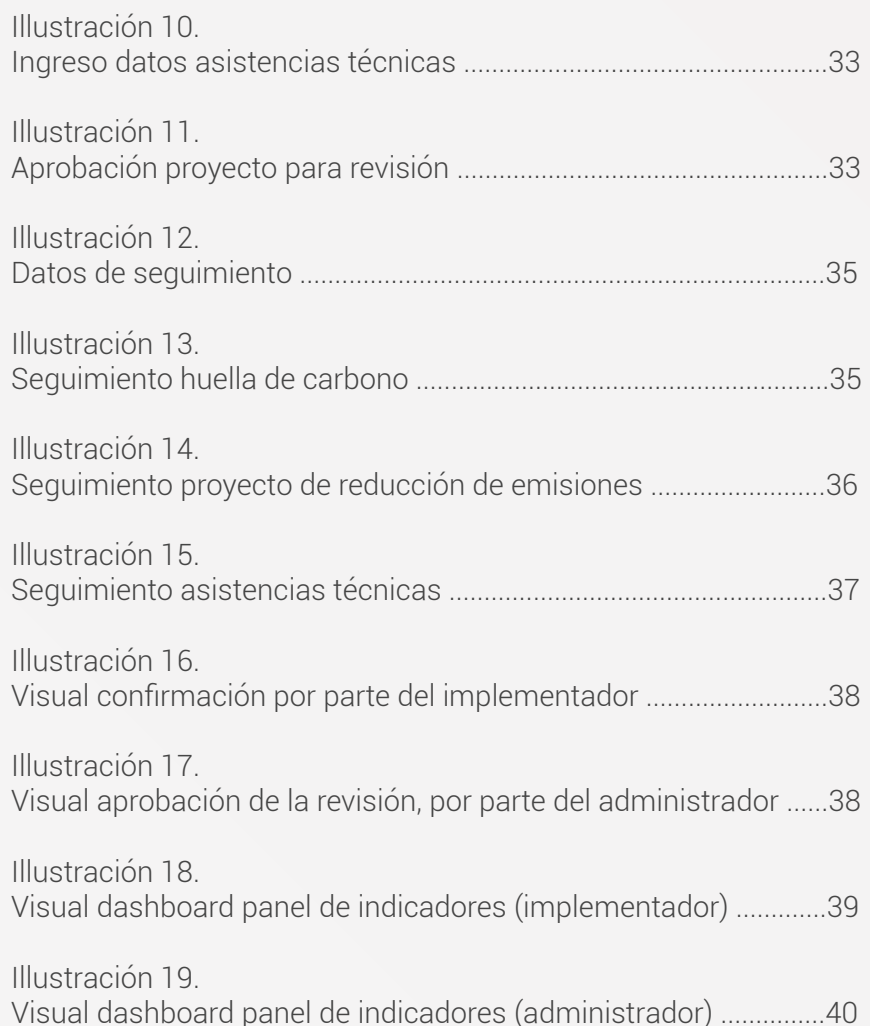

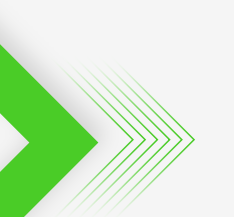

#### **Un proyecto de: Recursos de: Ejecutado por:**

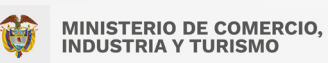

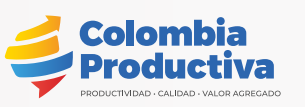

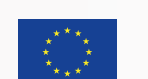

Unión Europea

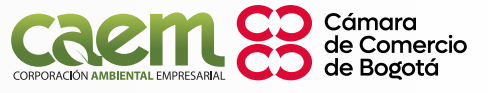

## <span id="page-6-0"></span>**1. Conceptos Clave**

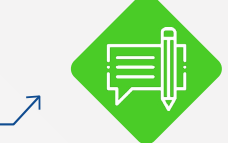

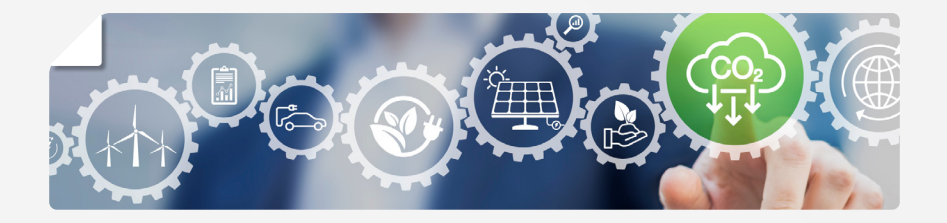

Se describen a continuación algunas definiciones necesarias para la claridad requerida en la interpretación y uso de la correspondiente guía. Sus definiciones son extraídas textualmente de la Resolución 447 del 2018, los documentos MRV publicados por el Ministerio de Medio Ambiente como entidad designada a nivel nacional y otras publicaciones relacionadas a los asuntos de mitigación de GEI.

- **Antropogénico:** Resultante de la actividad de los seres  $\ddot{\bullet}$ humanos o producto de ésta.
- **Contribuciones Nacionales Determinadas (NDC):** Son los  $\ddot{\bullet}$ compromisos que define y asumen los países para reducir las emisiones de GEI, lograr adaptación de su territorio y desarrollar medios de implementación; son definidos por los ministerios relacionados y con competencias sobre la materia en el marco de la Comisión Intersectorial de Cambio Climático CICC y presentados por el país ante la CMNUCC.
- **Costo-efectividad:** Se priorizará la implementación de opciones de mitigación de emisiones de gases efecto invernadero con menores costos por tonelada de gases efecto invernadero reducida, evitada o capturada y mayor potencial de reducción o captura, y con mayores co-beneficios sociales, económicos o ambientales generados.
- **Factor de emisión de gas de efecto invernadero:** Coeficiente que relaciona los datos de la actividad de GEI con la emisión de GEI.
- **Huella de carbono del producto:** Suma de las emisiones y remociones de GEI en un sistema de producto, expresadas en equivalentes de CO2.
- **Integración:** Los procesos de formulación, ejecución y evaluación de políticas, planes, programas, proyectos y normas nacionales y territoriales, así como el diseño y planeación de presupuestos nacionales y territoriales deben integrar consideraciones sobre la gestión del cambio climático.
- **Inventario de Gases Efecto Invernadero:** Lista de fuentes, sumideros, reservorios, emisiones y remociones de GEI cuantificadas.
- **Línea base de Gases Efecto Invernadero:** Referencias cuantitativas de emisiones de GEI y/o remociones que hubieran ocurrido en ausencia de un proyecto y proporcionan el escenario de la línea base para la comparación entre las emisiones de GEI y/o remociones de GEI del proyecto.

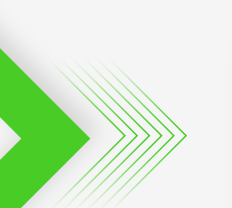

**Un proyecto de: Recursos de: Ejecutado por:**

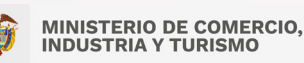

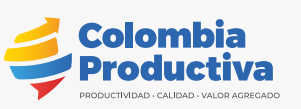

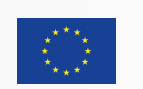

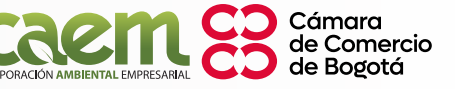

GEI. El monitoreo incluye los flujos de recursos financieros destinados al cumplimiento de las metas de cambio climático.

- **Reporte:** Es la presentación de los resultados de la información de cambio climático consolidada y analizada por el Gobierno nacional, los titulares de iniciativas de mitigación de GEI o cualquier organización pública o privada responsable de proveer o generar información relacionada con la gestión del cambio climático.
- **Verificación:** Es el proceso sistemático, independiente y  $\bullet$ documentado en el que se evalúa la consistencia metodológica de las acciones para la gestión del cambio climático y de las reducciones de emisiones y de las remociones de GEI. Este proceso implica la revisión de los inventarios de GEI, de las líneas base de emisiones de GEI y el cumplimiento de las metas de cambio climático, y podrá adelantarse de primera parte, o de tercera parte independiente por un OVV. Esta verificación debe dar cuenta del cumplimiento de los principios del Sistema MRV.
- **Organismos de Validación y Verificación de GEI (OVV):** Son entidades independientes que realizan procesos de validación y verificación de las iniciativas de mitigación de GEI. El OVV es responsable de realizar una evaluación objetiva y de emitir una declaración de validación o verificación con respecto a la información que el titular de la iniciativa de mitigación le presenta, y a los demás criterios definidos por los Programas de Certificación de GEI o estándares de carbono y el Gobierno nacional.

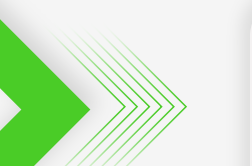

**Un proyecto de: Recursos de: Ejecutado por:**

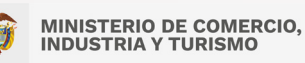

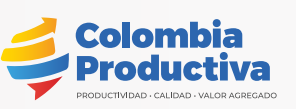

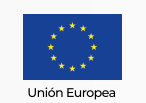

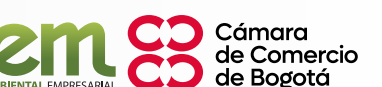

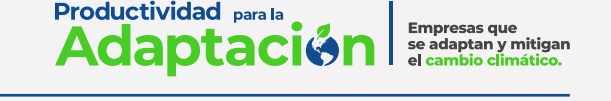

- **Material:** Información susceptible de influir en las decisiones  $\ddot{\bullet}$ de los usuarios previstos.
- **Metodología Comisión Marco Naciones Unidas para el**   $\bullet$ **Cambio Climático:** Comprende una serie de técnicas y/o métodos documentados que ayudan a establecer la línea de base de emisiones de un proyecto, o las emisiones anticipadas, y los procesos de monitoreo, cuantificación y estimación de manera precisa y en cumplimiento de aspectos hacia la compatibilidad, comparabilidad y fungibilidad entre estas unidades para garantizar que no haya doble conteo y salvaguarda la integridad ambiental.**<sup>1</sup>**
- **MRV (Monitoreo, Reporte y Verificación):** Es un conjunto de  $\ddot{\bullet}$ actores, políticas, planes, estrategias, procesos, subsistemas y tecnologías a cargo de la gestión de la información de cambio climático con el propósito de proveer insumos para la toma de decisiones de los actores implicados en la gestión del cambio climático según la Política Nacional de Cambio Climático.
- **Monitoreo:** Son los procesos de recolección, análisis y seguimiento de la información a través del tiempo y en el espacio, a escala nacional, subnacional y sectorial, con el propósito de suministrar información para los reportes de emisiones, reducciones de emisiones o de remociones de

*<sup>1.</sup> Estas son reconocidas a nivel internacional y se encuentran en el marco de lo pactado en el Acuerdo de Paris el cual reconoce al MDL (Mecanismo de Desarrollo Limpio) como la herramienta más importante para hacer frente al desafío del cambio climático. Las metodologías de mitigación disponibles en el marco del MDL se encuentran disponibles en https://cdm.unfccc.int/methodologies/index.html*

- **Permanencia:** Es la longevidad de un depósito de carbono y la estabilidad de este, teniendo en cuenta el manejo y alteración del ambiente en donde ocurre.
- **Planes Integrales de Gestión Del Cambio Climático**   $\ddot{\bullet}$ **Sectoriales:** Los Planes Integrales de Gestión del Cambio Climático Sectoriales (PIGCCS) son los instrumentos a través de los cuales cada Ministerio identifica, evalúa y orienta la incorporación de medidas de mitigación de gases efecto invernadero y adaptación al cambio climático en las políticas y regulaciones del respectivo sector.
- **Principios de los inventarios:** comprende los ejes de  $\bullet$ cumplimiento mandatorio definidos por la Convención Marco de Naciones Unidas para el Cambio Climático en los Acuerdos y lineamientos.
	- **Confiabilidad:** Se refiere al uso de datos, variables y modelos, de fuentes reconocidas y técnicamente sustentadas para realizar las estimaciones y cálculos en el marco de la gestión del cambio climático.
	- **Comparabilidad:** Se refiere a la capacidad de homologación entre los resultados obtenidos a partir del uso de metodologías, guías y protocolos de estimación de emisiones, reducción de emisiones y remociones de GEI según corresponda.
	- **Consistencia:** Se refiere a la coherencia a través del tiempo, de los datos y las metodologías aplicadas a los cálculos y

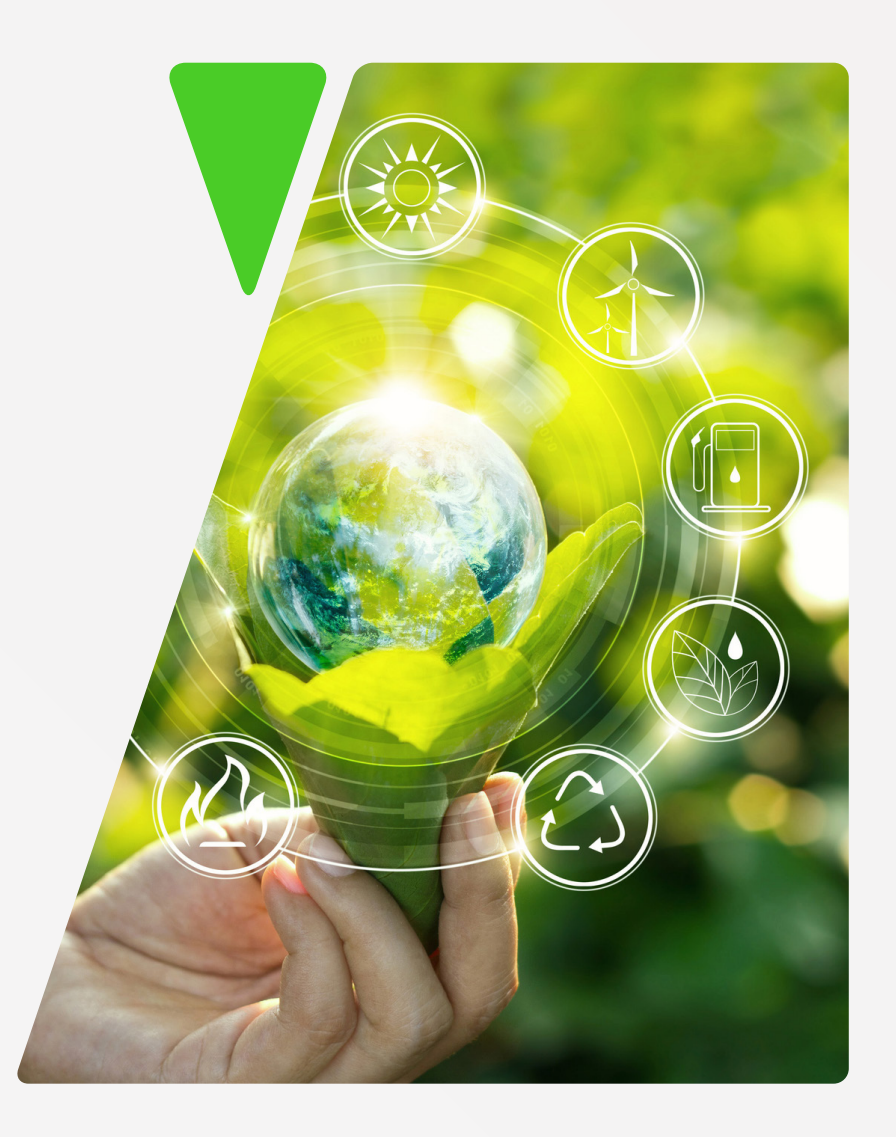

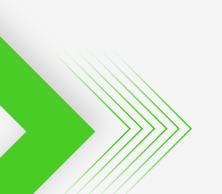

**Un proyecto de: Recursos de: Ejecutado por:**

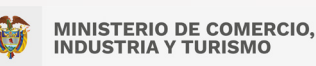

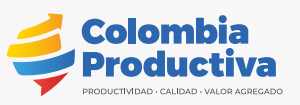

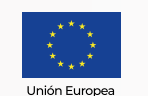

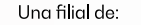

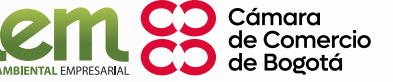

estimaciones de emisiones, reducciones de emisiones y remociones de GEI, la adaptación y el financiamiento climático.

• **Evitar doble contabilidad:** Se refiere a la prohibición de la asignación de un resultado de mitigación de GEI contabilizado en toneladas de CO2e en los siguientes escenarios: 1. Una tonelada de CO2e es contabilizada más de una vez para demostrar el cumplimiento de una misma meta de mitigación de GEI. 2. Una tonelada de CO2e es contabilizada para demostrar el cumplimiento de más de una meta de mitigación de GEI. 3. Una tonelada de CO2e es utilizada más de una vez para la obtención de remuneraciones, beneficios, o incentivos. 4. Una tonelada de CO2e es verificada, certificada o acreditada a través de la implementación de más de una

• **Exactitud:** Se refiere al manejo de la información, para evitar errores sistemáticos en el cálculo de las emisiones, reducciones de emisiones o remociones de GEI, minimizar la incertidumbre, aumentar la confianza sobre los datos para la toma de decisiones y producir resultados confiables,

• **Exhaustividad:** Se refiere a la inclusión de todas las fuentes de emisión o remoción de GEI en el análisis de emisiones y reducciones de GEI, para evitar sobrestimaciones o

• **Integralidad:** Se refiere a la inclusión de los enfoques del

comparables, consistentes y reproducibles.

subestimaciones en los cálculos.

Sistema MRV en el análisis de la información relacionada con la gestión del cambio climático y los beneficios asociados a las iniciativas de mitigación de GEI.

Empresas que<br>se adaptan y mitigan

**Productividad** para la

Adaptac

- **Pertinencia:** Se refiere a la correspondencia de la información identificada, compilada y publicada, con las características y contexto de cada una de las acciones para la gestión del cambio climático.
- **Transparencia:** Se refiere a proveer, generar y disponer públicamente de la información que permita entender el alcance, la cobertura y las limitaciones del análisis, así como los cálculos de las emisiones, reducciones de emisiones y remociones de GEI. Es la presentación de la información, por parte de los actores del Sistema MRV, en relación con las metodologías utilizadas, las fuentes de información y los supuestos usados, a fin de reproducir y asegurar los resultados y los procesos de control de calidad y de verificación.
- **Programa de gases de efecto invernadero:** Sistema o esquema  $\bullet$ voluntario u obligatorio, internacional, nacional o local que registra, contabiliza o gestiona emisiones, remociones, reducciones de emisiones o aumentos de remociones de GEI, fuera de los limites operacionales de la organización o del proyecto de GEI.
- **Proyectos de Desarrollo Bajo en Carbono (PYPDBC):** Son un  $\bullet$ tipo de iniciativa sectorial de mitigación de GEI diferentes a

iniciativa de mitigación de GEI.

**MINISTERIO DE COMERCIO. INDUSTRIA Y TURISMO** 

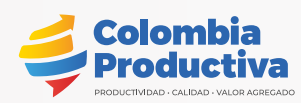

**Un proyecto de: Recursos de: Ejecutado por:**

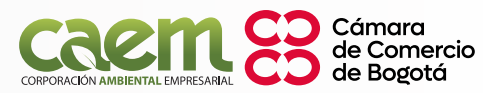

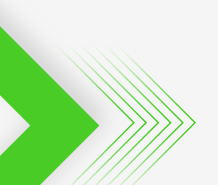

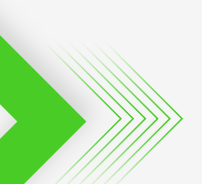

NAMAs, Proyectos o Programas REDD+, MDLs y MDL-PoAs, que se desarrolla en el marco de las metas nacionales de cambio climático.

- **Proyecto de reducción de emisiones:** Es el tipo de iniciativa que incluye actividades de reducción de emisiones de GEI que se desarrollan a nivel nacional, subnacional y/o sectorial y demuestran sus resultados de mitigación en el marco del cumplimiento de las metas nacionales de cambio climático establecidas bajo la Convención Marco de las Naciones Unidas frente al Cambio Climático.
- **Potencial de Calentamiento Global PCG:** Índice, basado en las propiedades de radiación de los GEI, que miden la fuerza de radiación tras la emisión de un pulso de una unidad de masa de un GEI en la atmósfera actual integrado en un periodo determinado, con relación a la unidad de referencia del dióxido de carbono.
- **Reducción de emisiones de GEI:** Disminución cuantificada de emisiones de GEI entre un escenario de línea base y el proyecto de GEI.
- **Revisor independiente:** Persona competente que no es miembro del equipo de verificación / validación, que revisa las actividades y conclusiones de las actividades de verificación o validación.
- **Validación:** Es el proceso sistemático, independiente y documentado para la evaluación de la línea base frente a criterios definidos.

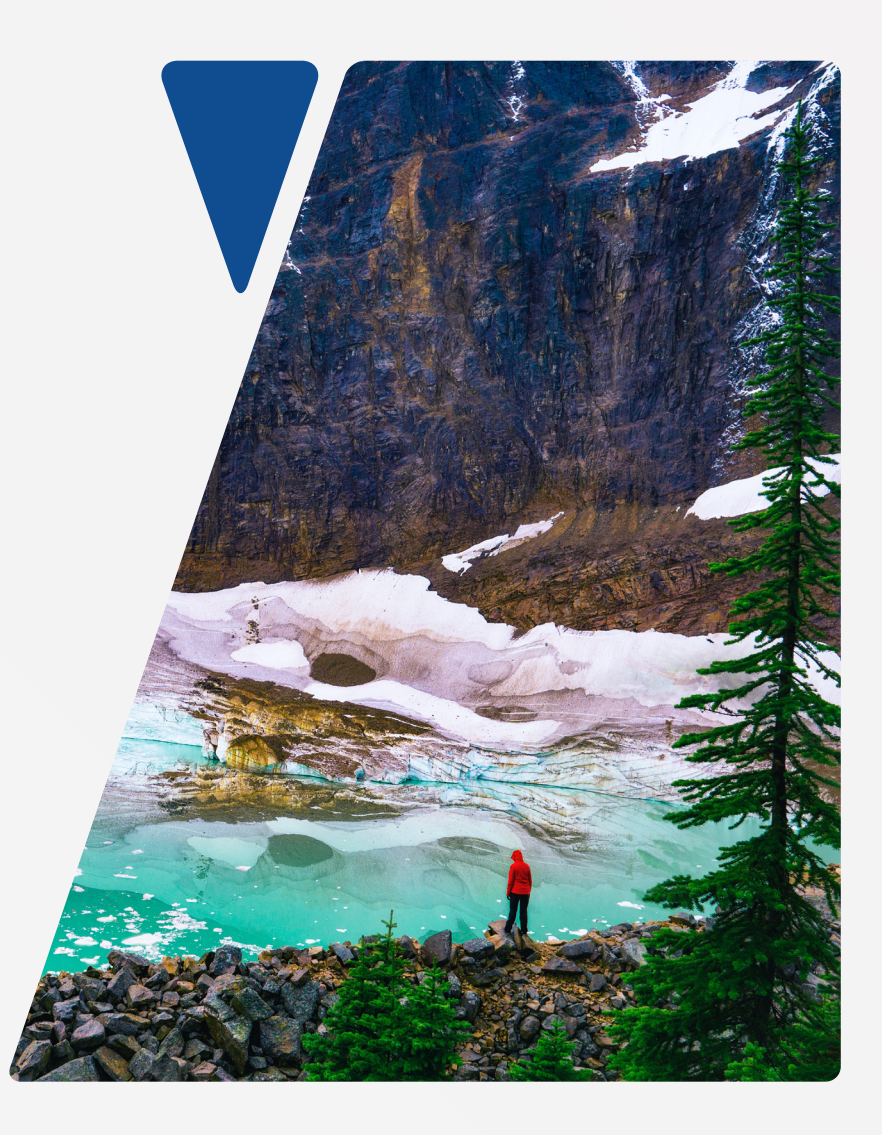

**Un proyecto de: Recursos de: Ejecutado por:**

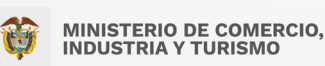

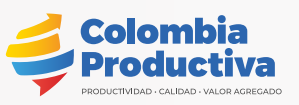

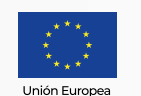

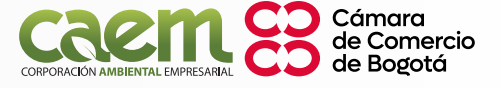

Empresas que<br>se adaptan y mitigan Adaptac

# <span id="page-11-0"></span>**2. Justificación**

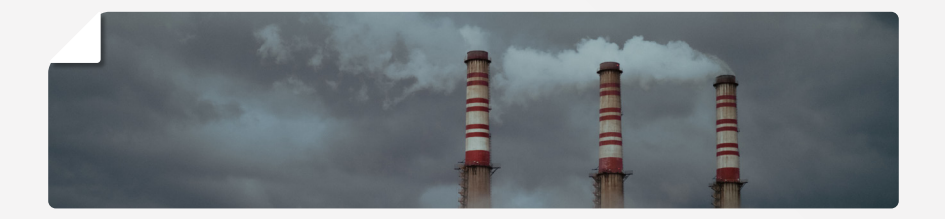

El cumplimiento de los compromisos nacionales relacionados con la reducción del 51% de las emisiones de Gases Efecto Invernadero a 2030 son prioridad para las carteras ministeriales y el gobierno nacional; por lo anterior, se han definido lineamientos sólidos plasmados en el Plan Integral de Gestión del Cambio Climático desde el Ministerio de Comercio, Industria y Turismo – MINCITcon su aporte a dichas metas y a lo definido en el Acuerdo de París del Convenio Marco de las Naciones Unidas sobre el Cambio Climático.

Por lo anterior, se ha propuesto avanzar de manera congruente y estructural, creando y facilitando un mecanismo para capturar, almacenar y hacer seguimiento de toda la información de proyectos de cambio climático bajo el trabajo y liderazgo del MINCIT y sus aliados, relacionados con la eficiencia energética y cambios de combustible; con el fin de consolidar y lograr unificar dicha información evitando la descentralización y la ausencia

de seguimiento, por lo cual se estableció un aplicativo MRV - Monitoreo, Reporte y Verificación – construido bajo lineamientos internacionales y adaptado a las necesidades de este ministerio hacia una información real, permanente, medible y cuantificable.

**Productividad** para la

El MINCIT es consiente que el establecimiento de su sistema MRV, buscará propender por la transparencia y claridad en las intervenciones, actividades, emisiones y en la sustentación de sus esfuerzos realizados para la gestión del cambio climático.

Dentro de las actividades más relevantes de MRV, se encuentran la recolección de datos sobre las emisiones, las acciones de mitigación y apoyo, la compilación de la información en informes e inventarios y el sometimiento o algún tipo de revisión o análisis internacional. La importancia de sistema MRV radica en la evaluación y seguimiento del impacto de las políticas de cambio climático, además del seguimiento a las metas nacionales.

En Colombia, el sistema MRV de las acciones de mitigación está reglamentado por la Resolución 1447 de 2018, la cual define las funciones (Artículo 5), los componentes (Artículo 6), los alcances (Artículo 7), los enfoques (Artículo 8), y los principios (Artículo 9) del sistema MRV. Por su parte, las actividades de Monitoreo, Reporte y Verificación (MRV) están enmarcadas en los acuerdos de transparencia que se desprenden del artículo 12 de la Convención Marco de Naciones Unidas sobre Cambio Climático CMNUCC, que se desarrollaron a través del Plan de Acción de Bali (2007), dónde se hace uso del término MRV por primera vez.

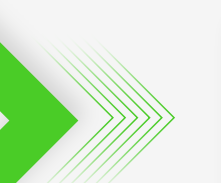

**Un proyecto de: Recursos de: Ejecutado por:**

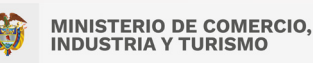

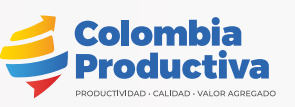

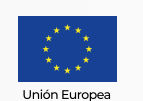

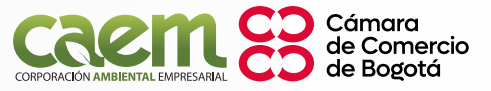

Para lograr una consolidación y uso adecuado del Sistema de Información MRV se hace necesario la estandarización de procesos de recolección de datos, levantamiento de información para las actividades, impactos en los sectores productivos, entre otros detalles, con el fin de demostrar cumplimiento de las metas nacionales e internacionales designadas a la cartera ministerial asegurando la calidad, coherencia, transparencia, consistencia y demás principios aplicables.

Por ello, el aplicativo cuenta con un panel para el seguimiento y gestión de resultados, además del seguimiento a acciones propuestas en su plan de acción y la contribución nacional en materia de cambio climático.

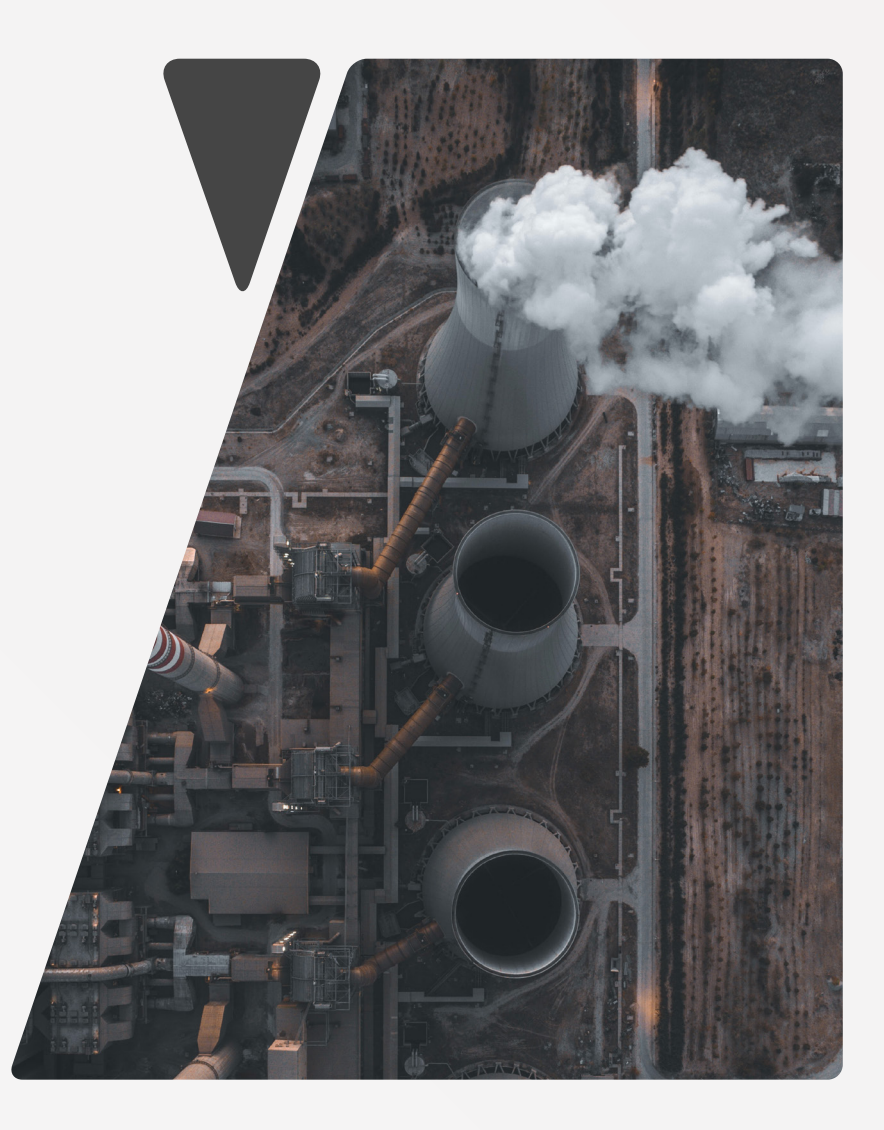

**Un proyecto de: Recursos de: Ejecutado por:**

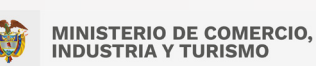

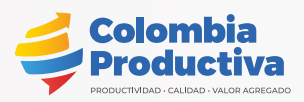

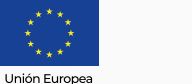

Cámara de Comercio de Bogotá

# <span id="page-13-0"></span>**3. Objetivo**

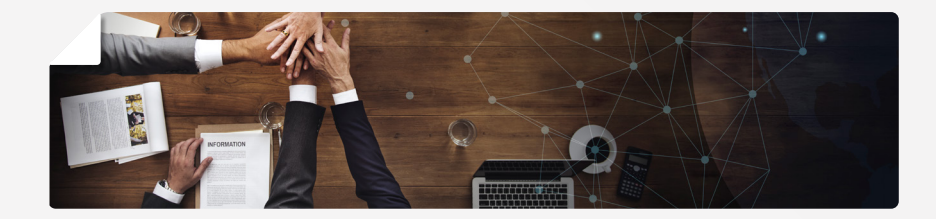

Como parte del proceso de engranaje y conocimiento se elabora la presente guía con el objetivo principal de orientar a los usuarios previstos acerca del uso, diligenciamiento de la información, gestión de resultados, medición de las reducciones y registro de beneficios adicionales. Así mismo, permitirá dar seguimiento al impacto de la implementación de los proyectos adelantados en asuntos de mitigación promovidos por el Ministerio de Comercio, Industria y Turismo en Eficiencia Energética y Cambio de Combustible y contribuir al análisis y tratamiento de información sobre actividades, impactos y logros en la reducción de emisiones de frente al cambio climático.

Sin embargo, este establecimiento y configuración hacia la gestión de información hace parte del inicio en el recorrido del MINCIT en la consolidación completa de su Sistema MRV, qué mediante procesos, tecnologías, protocolos y reglas, permitirá en un futuro

cercano dar cuenta de los resultados de mitigación de GEI en su contribución al país.

En este camino, la guía proporciona una visión general de los datos, información, técnicas y métodos actuales para poder establecer los elementos que formarán parte del sistema de Monitoreo, Reporte y Verificación (MRV) en el registro, seguimiento y cuantificación de las reducciones de las emisiones de GEI impactadas por los proyectos de eficiencia energética (EE) y Cambio de Combustible (CC), mediante su aplicativo de Monitoreo, Reporte y Verificación de proyectos de Eficiencia Energética y Cambio de Combustible, en adelante MRV, EE y CC, liderados por el Ministerio de Comercio, Industria y Turismo MINCIT en el desarrollo de sus actividades misionales de apoyo a empresarios a nivel nacional y con el apoyo de sus entidades adscritas u otros aliados.

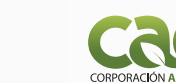

Cámara de Comercio de Bogotá

Una filial de:

**Un proyecto de: Recursos de: Ejecutado por:**

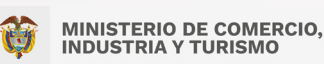

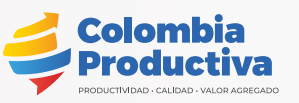

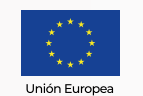

# <span id="page-14-0"></span>**4. Consideraciones**

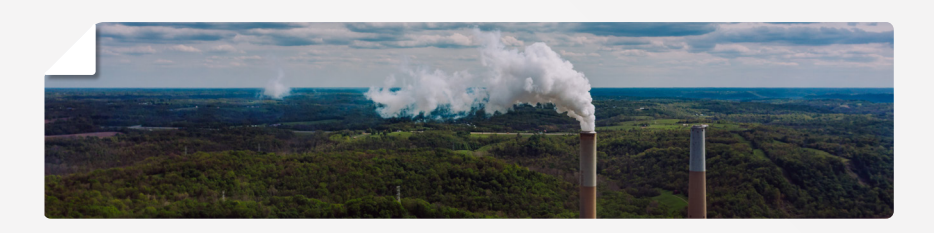

#### **» 4.1 CONSIDERACIONES PREVIAS PARA LA HUELLA DE CARBONO**

En la actualidad muchos proyectos de MINCIT manejan este indicador antes y después de la cuantificación de las emisiones de GEI en procesos productivos y/o organizaciones beneficiadas; en este sentido la intervención demanda un trabajo constante en:

- Asesoramiento técnico especializado para la identificación y  $\bullet$ clasificación de fuentes de emisión.
- Exhaustividad de la información disponible que da origen a los  $\bullet$ datos.
- $\bullet$ Actualización de la información técnica y alineación a la normatividad aplicable.
- Estandarización de metodologías y procedimientos.
- Aumento de la reportabilidad de la información de fuentes de emisión.
- Gestión de indicadores hacia la definición y priorización.  $\bullet$
- Establecimiento de la cultura de los datos y procesos ♦ voluntarios de reporte.
- Uso de herramienta como aporte al desarrollo sostenible y  $\ddot{\bullet}$ energético con la planificación de potenciales oportunidades de eficiencia energética, promoción de la transición energética y análisis de costo efectividad.
- Responsabilidades y lineamientos para la validación de cada una de las etapas del proceso de estimaciones Institucionales.

## **» 4.2 CONSIDERACIONES PREVIAS PARA LOS PROYECTOS DE REDUCCIÓN DE EMISIONES**

Una vez el MINCIT cuente con proyectos de reducción de emisiones de GEI se sugiere establecer los siguientes elementos mínimos para su conformación adecuada:

El objetivo declarado del proyecto debe conducir a la reducción de emisiones.

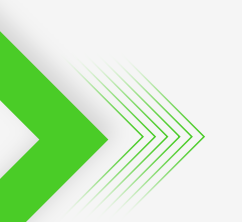

**Un proyecto de: Recursos de: Ejecutado por:**

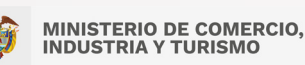

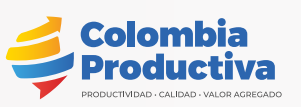

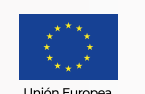

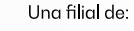

Cámara Comercio

- <span id="page-15-0"></span>Revisión de las actividades a realizar y la demostración de  $\ddot{\bullet}$ adicionalidad.
- Se debe establecer claramente y de manera informada la  $\bullet$ propiedad o titularidad de los beneficios ambientales del proyecto.
- Se conservan las generalidades asociadas a tiempos, tipos de  $\ddot{\bullet}$ beneficiados, cobertura, filtros de participación, entre otros, sin que esto conlleve a una doble cuantificación.
- Se considera que los tipos de proyectos serán agrupados debido a la variedad de características de empresarios, procesos, equipos intervenidos y tiempos de implementación.
- Se requiere la selección de una metodología adecuada al ♦ desarrollo técnico de cada proyecto formulado y aprobada por la Convención Marco de Naciones Unidas para el Cambio Climático.
- Se deben garantizar mecanismos que permitan excluir emisiones cuantificadas en anteriores proyectos y que hayan sido registradas.
- ♦ Se deberá adelantar el proceso de Validación y Verificación de las reducciones de emisiones de GEI bajo un estándar o programa de certificación y en compañía de una entidad independiente y autorizada en el país; se sugiere que este proceso se sincronice con los tiempos de ejecución del proyecto.
- Generar protocolos de cuantificación de reducción de emisiones lo suficientemente claros y simplificados para el usuario, pero con la robustes y detalles requeridos para su comunicación.
- Alinear los proyectos a las definiciones nacionales con respecto  $\bullet$ a los criterios y cumplimientos de elementos esenciales para garantizar la transparencia y contabilización de las reducciones de emisiones de GEI (e.i. reglas de contabilidad, transacciones, bases de cuantificación, entre otras)
- Se sugiere la estructuración de proyectos agrupados y la institucionalización de dichos procesos a través de equipos de trabajo con el fin de estandarizar y establecer procedimientos.

#### **» 4.3 CONSIDERACIONES GENERALES PARA LOS PROYECTOS E INTERVENCIONES**

Bajo la necesidad de contar con una amplia gama de información y el desarrollo de la capacidad de sustentar o evidenciar, las intervenciones dentro de los proyectos deben cumplir:

Contar con los soportes de reportes asociados a formatos o planillas enlazadas con información base desde el origen o terreno donde se captura y que acompañe el proceso de adaptación e implementación.

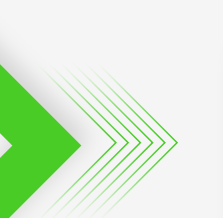

**Un proyecto de: Recursos de: Ejecutado por:**

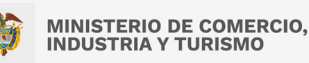

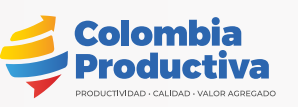

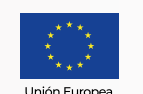

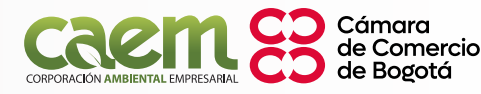

**Productividad** para la **Empresas que Adaptaci** se adaptan y mitigan el cambio climático

- <span id="page-16-0"></span>Definición y documentación de los insumos y datos de cálculo  $\bullet$ referenciados con su vigencia en tiempo y origen.
- $\ddot{\bullet}$ Reducción de errores en la entrada de información y mecanismos utilizados, con el fin de proporcionar confianza frente a la información y contar con esquemas solidos de trazabilidad.
- Fortalecer la capacidad técnica en campo con profesionales debidamente capacitados y experimentados en el desarrollo técnico de los proyectos que permitan contar con un trabajo riguroso.
- Sustento técnico brindado por MINCIT y sus aliados, reflejado  $\ddot{\bullet}$ en la confiabilidad de los procesos adelantados en las organizaciones participantes.
- Mejorar los procesos de localización e incidencia de los  $\ddot{\bullet}$ beneficios, para contar con un detalle de información sobre la zona de influencia o alcance geográfico de los proyectos.

#### **» 4.4 CONSIDERACIONES NORMATIVAS VIGENTES**

En Colombia existe una serie de instrumentos regulatorios sobre cambio climático generados durante su proceso de direccionamiento de metas nacionales hacia el cumplimiento de compromisos internacionales; para la conceptualización del Sistema de Información MRV se tuvo en cuenta una serie de documentos y referencias sobre las que se resaltan las siguientes:

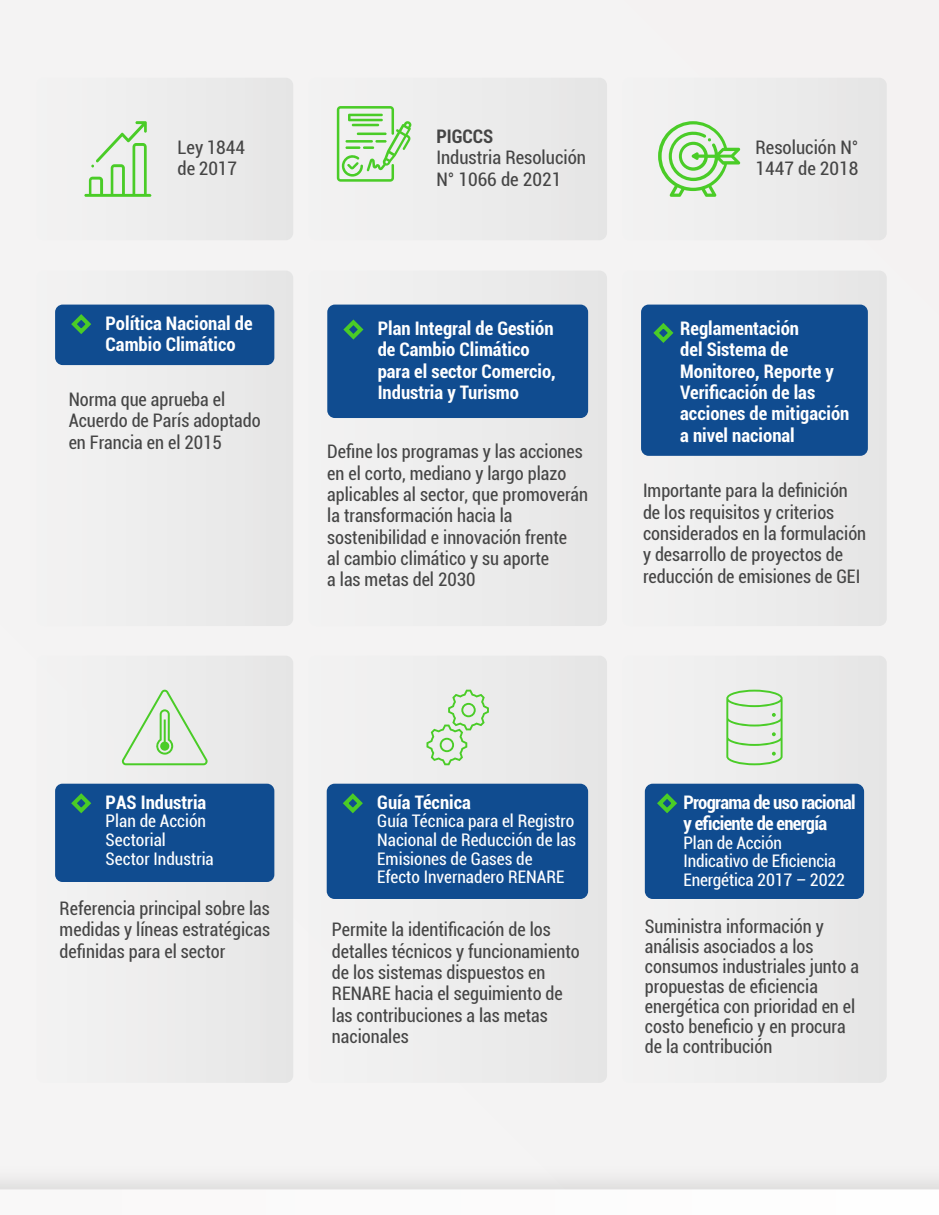

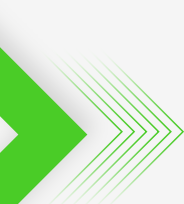

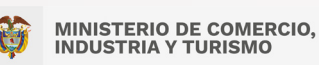

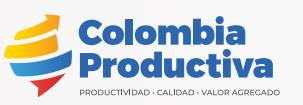

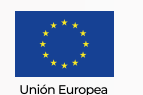

**Un proyecto de: Recursos de: Ejecutado por:**

Una filial de:

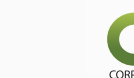

Cámara de Comercio de Bogotá

## <span id="page-17-0"></span>**5. Responsabilidades hacia el sistema de Monitoreo, Reporte y Verificación.**

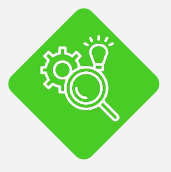

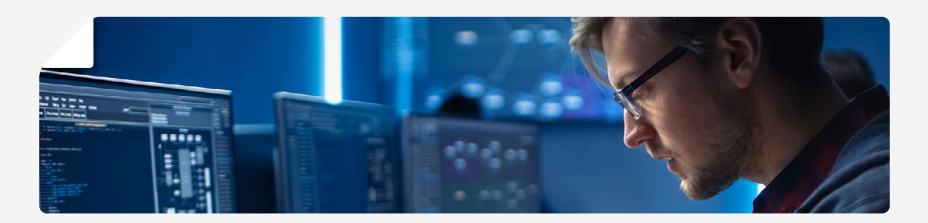

Con el fin de manejar y monitorear las reducciones de emisiones de GEI y la demás información del sistema de información MRV del MINCIT generada desde las diversas actividades adelantadas, se debe designar dentro de la entidad responsable y las funciones que permitan garantizar la trazabilidad de la información registrada en el aplicativo y que luego de su finalización se convertirá en información insumo para el reporte a nivel nacional y la gestión de la entidad para futuras planeaciones. Se propone de manera inicial la designación plena de los siguientes roles:

#### **» 5.1 COLABORACIONES**

Para la operación adecuada del MRV EE y CC, es necesario que el MINCIT establezca las funciones principales del aplicativo y defina quien será el encargado, específicamente para el ingreso de información y revisión de datos, hacia el alcance de indicadores o resultados de salida fiables. Estos encargos se sugieren desarrollen elementos de comunicación e intercambio de información acordes a las necesidades de sincronización con la operación del aplicativo.

#### **» 5.2 ADMINISTRACIÓN**

Comprende la definición de funciones para la operación óptima a nivel técnico y de configuración que tendrá la labor de engranar y ajustar lo requerido por los planes y programas del MINCIT y la recolección de información mediante el aplicativo, en función de permitir el monitoreo o progreso de las actividades encaminadas a contribuir a las metas nacionales y a los planes de trabajo trazados con transparencia y flujos de la información con menores riesgos.

La administración del aplicativo contempla la generación y garantía de una serie de operaciones que mantenga el planteamiento en línea con las especificaciones requeridas para la operatividad y engranaje a los planes de las entidades vinculadas, por lo que se sugieren algunos temas: i) establecer los procesos y tiempos de las actualizaciones según lo considere pertinente; ii) establecer los métodos de actualización de factores de emisión para cuantificaciones GEI según los lineamientos internacionales y los desarrollos locales que den cuenta de avances en el proceso de generación de información; iii) actualizar las categorías IPCC y demás clasificaciones asociadas para la congruencia de la información presentada; iv) actualización de procedimiento y metodologías de cálculos para la línea base de proyectos de reducción de emisiones

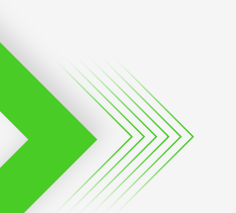

**Un proyecto de: Recursos de: Ejecutado por:**

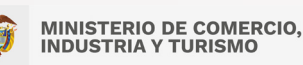

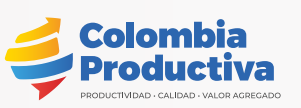

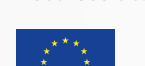

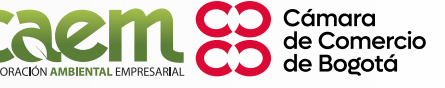

<span id="page-18-0"></span>de GEI y las intervenciones alcanzadas con ajustes metodológicos de acuerdo a las necesidades y orientaciones del ministerio y gobierno nacional; v) actualización de las listas desplegables o de autocompletado que facilite el diligenciamiento de información y que se armonice con la ejecución de los proyectos.

#### **» 5.3 CONTROL O REVISIÓN**

Para la operación adecuada del MRV, EE y CC, es necesario que el MINCIT articule los principales usuarios del aplicativo y defina quien será el encargado, específicamente para el ingreso de información y revisión de datos, hacia el alcance de indicadores o resultados de salida fiables. Estos encargos se sugieren desarrollen elementos de comunicación e intercambio de información acordes a las necesidades de sincronización con la operación del aplicativo.

#### **» 5.4 GESTIÓN**

Como parte esencial del aplicativo es necesario contribuir y garantizar la ejecución de proyectos mediante alianzas tanto del sector público como del privado revisando elementos relevantes como los incentivos e inversiones para mitigar las emisiones y avanzar en asuntos relacionados con el cambio climático.

En este sentido, se hace necesario el liderazgo del MINCIT y sus aliados para identificar y priorizar los sectores económicos estratégicos y aquellos con interés especial por su contribución o emisión de emisiones de GEI para la formulación acertada y enfocada

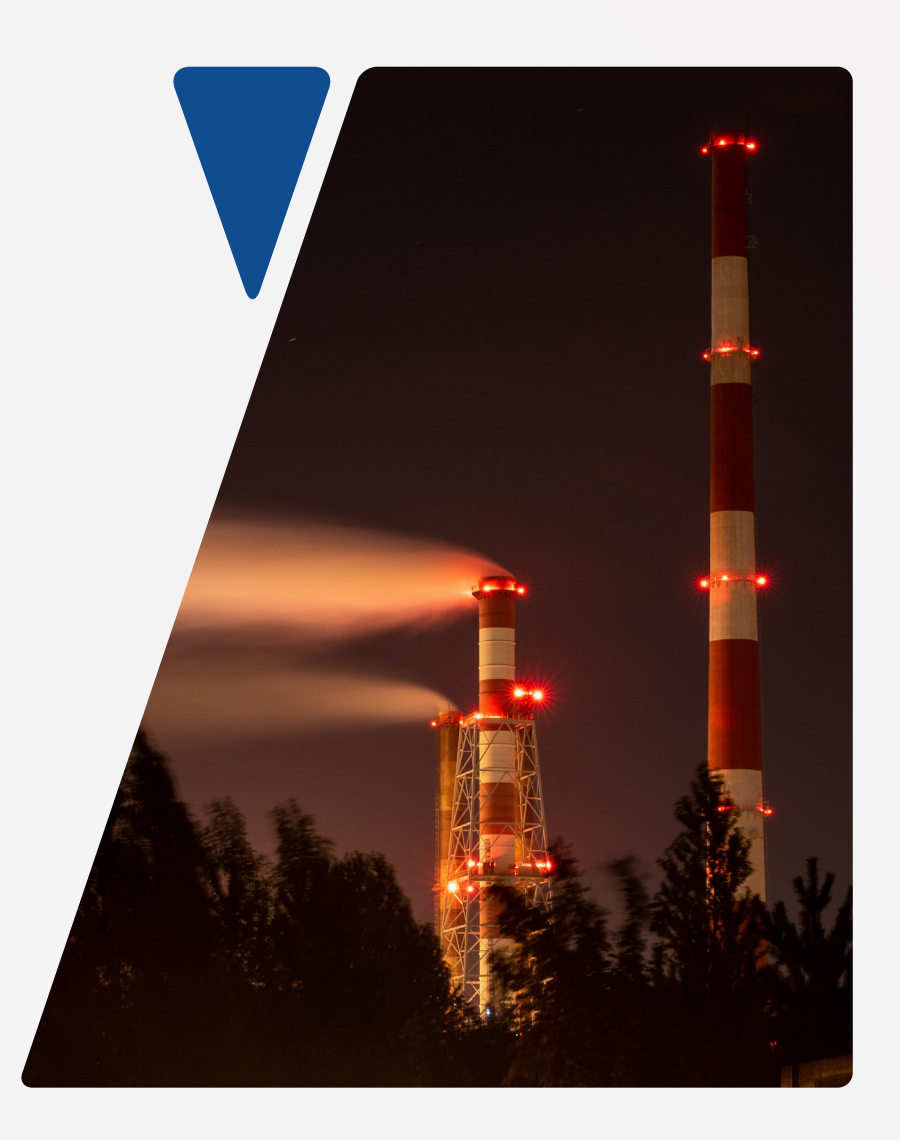

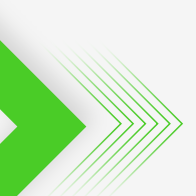

**Un proyecto de: Recursos de: Ejecutado por:**

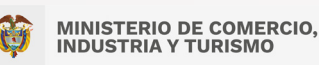

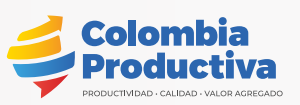

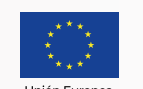

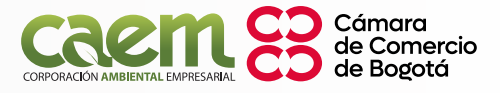

los proyectos, por lo que se hace necesario estandarizar o tipificar las intervenciones e información manejada buscando contar con una información unificada y en función de generar indicadores de desempeño que permitan la toma de decisiones desde el MINCIT, por lo que será responsabilidad del mismo comunicar y promover en todas sus alianzas la generación consistente de dicha

**Productividad** para la

Adaptad

Empresas que<br>se adaptan y mitigan

Es importante resaltar que MINCIT será el responsable de velar por la actualización de la información y requerimientos que sean necesarios para el adecuado funcionamiento del aplicativo y entrega de resultados efectivos para la gestión de la información. Además, la configuración general se encuentra diseñada para la gestión y visión de instrumentos actuales disponibles.

información y su exigencia de cumplimiento.

en proyectos de reducción de emisiones de GEI, cumpliendo con los requisitos previstos por las normas y lineamientos al respecto.

En dichas entidades recae la labor de promover un cambio tecnológico, procesos productivos de menor impacto o acciones para la reducción de emisiones y simultáneamente aumentar la eficiencia productiva de la economía en los sectores de mayor interés y pertenecientes a su cartera ministerial.

#### **» 5.5 MANEJO Y TRATAMIENTO**

Los resultados y salidas del aplicativo se consolidan como la información más útil para MINCIT, por lo que su revisión, tratamiento y manejo deben estar a cargo de un área o persona con conocimiento del contexto de la información de ingreso y las necesidades de seguimiento y gestión de resultados de proyectos e iniciativas. La inteligencia de datos originados por el aplicativo apoyará y generará insumos para la toma de decisiones y la traza de acciones.

Los informes serán elaborados por personal calificado y expertos técnicos a partir de la información arrojada por el aplicativo Sistema de Información MRVpara contribuir al análisis y fortalecimiento de las prioridades de decisiones por parte del MINCIT y aliados.

#### **» 5.6 ALINEACIÓN DE PROYECTOS**

El diseño del aplicativo tiene como uno de sus grandes desafíos la unificación de información sobre las actividades desarrolladas por

**Un proyecto de: Recursos de: Ejecutado por:**

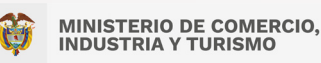

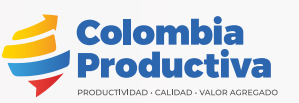

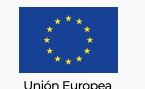

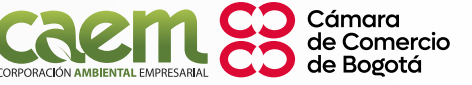

<span id="page-19-0"></span>

Se inicia con la recolección de información básica general en la que se incluye información asociada al documento de identificación, datos de contacto y entidad a la que pertenece, en el caso de los

**Productividad** para la

Adaptad

patrimonios autónomos del MINCIT y que se visualiza en la imagen:

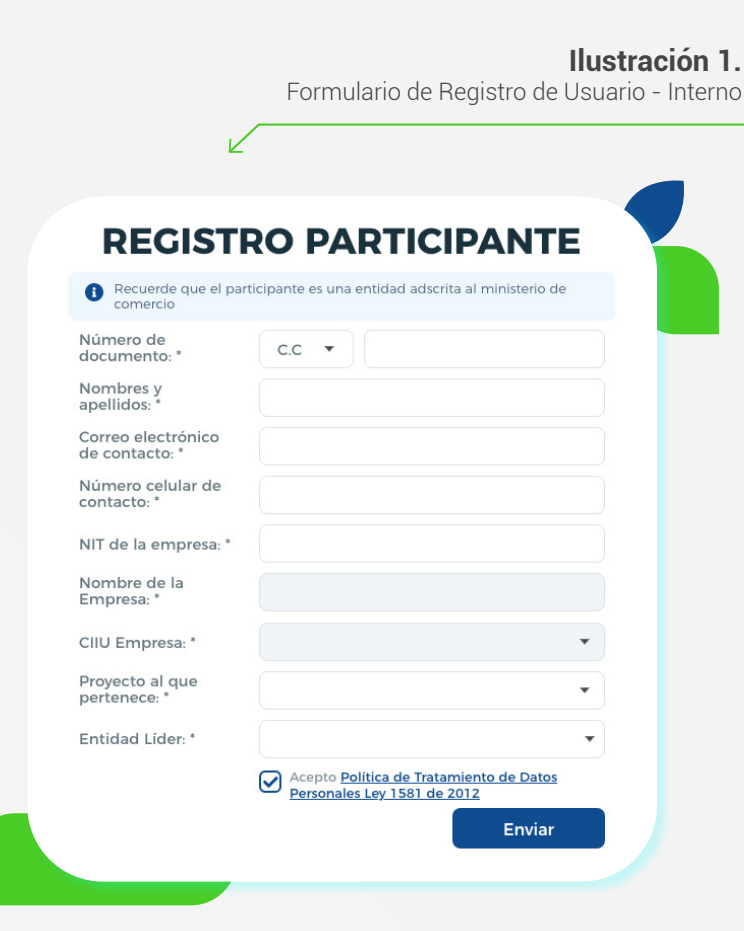

# <span id="page-20-0"></span>**6. Descripción de procesos**

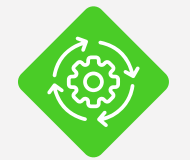

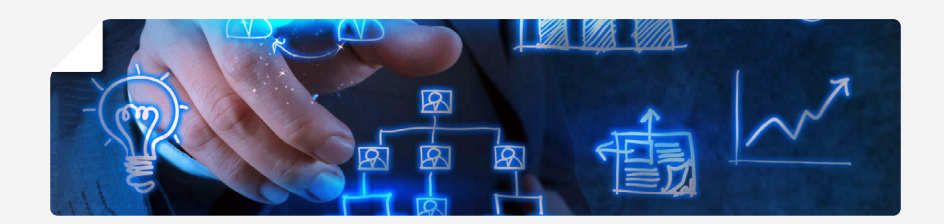

A continuación, se detalla cada una de las acciones de manera secuencial, que hacen parte del registro de usuarios y de proyectos dentro del sistema de información MRV, con su tránsito hacia la consolidación de información requerida por el MINCIT y los aliados para los proyectos.

Es importante resaltar que el aplicativo cuenta con listas desplegables y elementos que complementan y facilitan el diligenciamiento e ingreso de información a los usuarios como los implementadores o participantes en el; así mismo, ayudas informativas en algunos de los campos para brindar claridad. De manera inicial se tiene:

## **» 6.1 CREACIÓN DE USUARIO**

Consiste en el establecimiento de los intervinientes, diferenciados por roles, para la interacción dentro de la plataforma MRV EE y CC.

**Un proyecto de: Recursos de: Ejecutado por:**

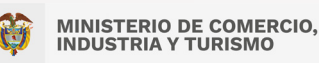

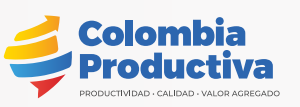

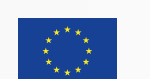

Una filial de:

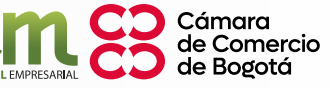

Empresas que<br>se adaptan y mitigan

Esta información será capturada e ingresada por el Usuario Administrador para generar la creación de nuevo usuario y al que le asignará uno de los siguientes roles:

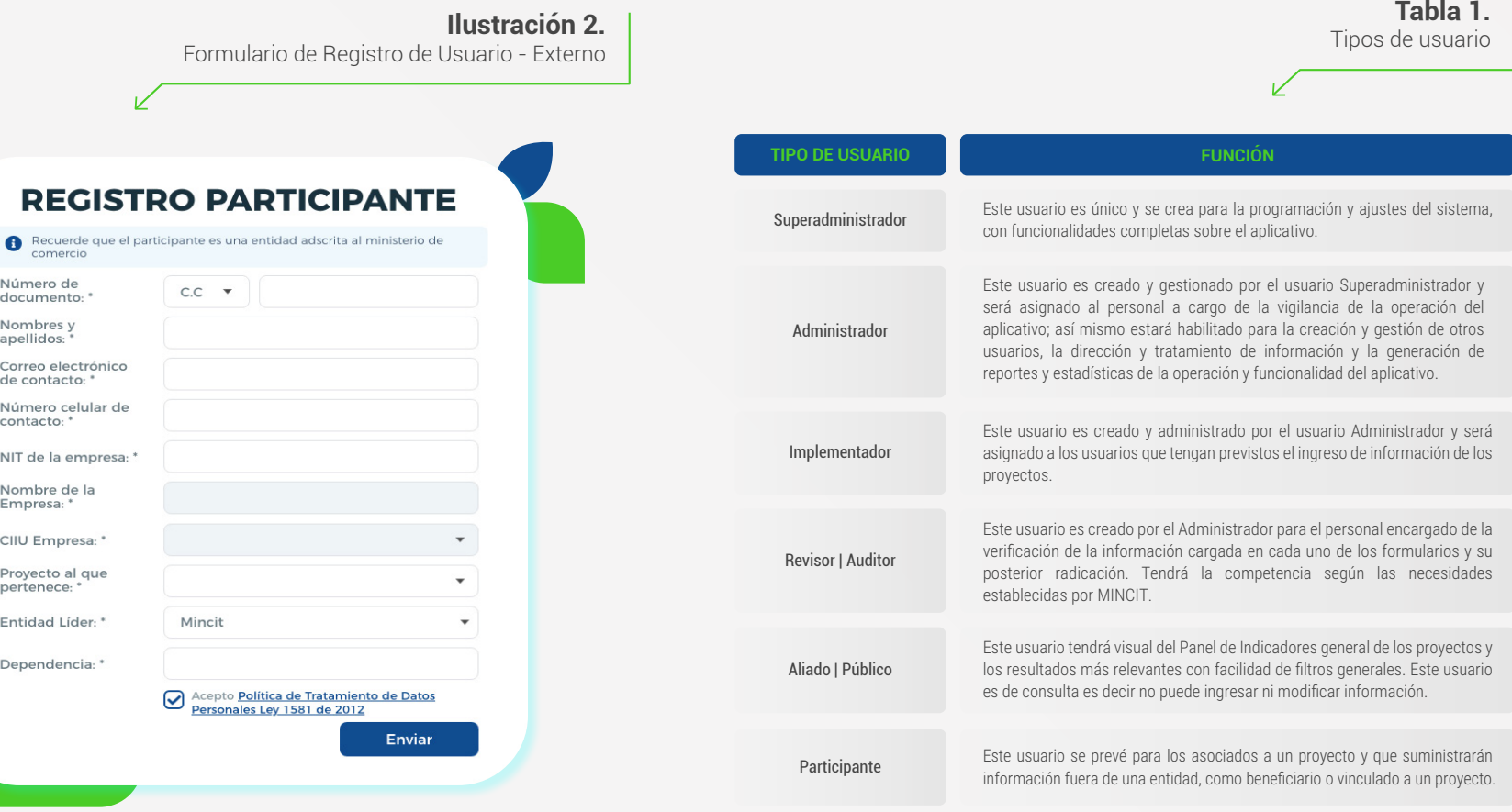

<span id="page-21-0"></span>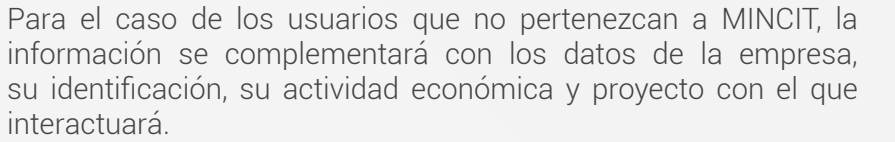

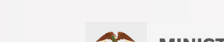

**MINISTERIO DE COMERCIO,<br>INDUSTRIA Y TURISMO** 

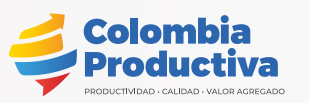

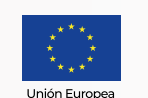

**Un proyecto de: Recursos de: Ejecutado por:**

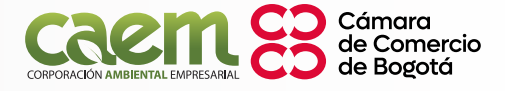

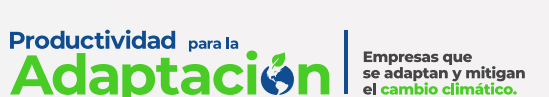

**Productividad** para la Empresas que<br>se adaptan y mitigan<br>e<mark>l cambio climático.</mark> Adaptación

<span id="page-22-0"></span>Se definieron actividades básicas para establecer el alcance y la operatividad para los roles de usuarios dentro del aplicativo y descritos en la Tabla 2. Actividades por rol:

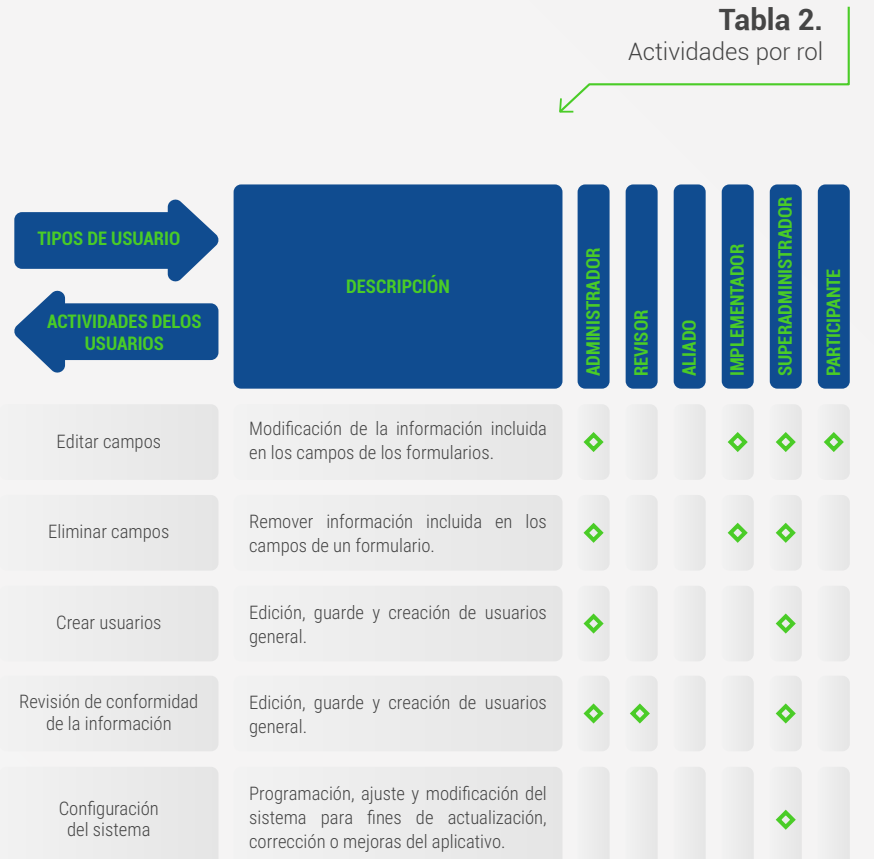

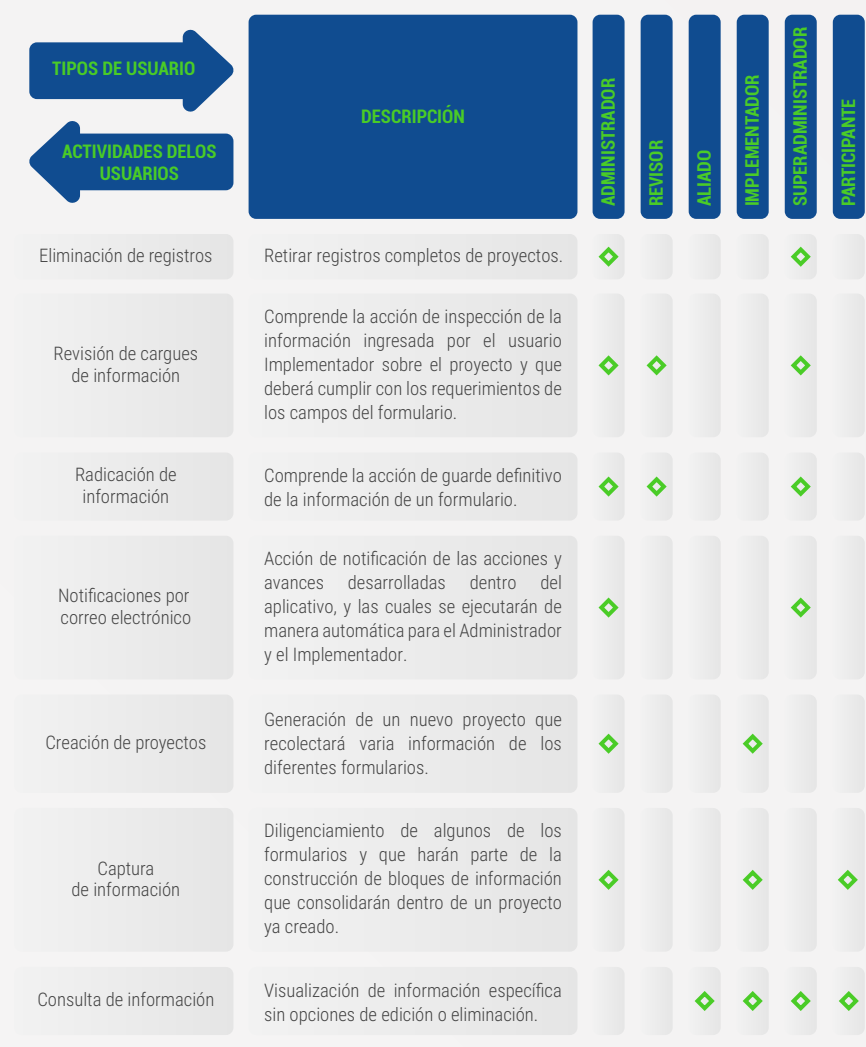

#### **Un proyecto de: Recursos de: Ejecutado por:**

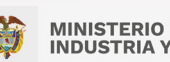

**MINISTERIO DE COMERCIO,<br>INDUSTRIA Y TURISMO** 

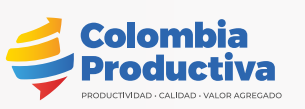

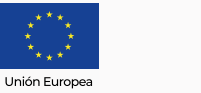

Cámara<br>de Comercio<br>de Bogotá

<span id="page-23-0"></span>Para una fase posterior, se tiene previsto la apertura al público de un formulario de solicitud de usuario para el cargue de información por parte de los empresarios dentro del rol "Participante", por lo que se deja establecido desde el inicio un formulario preliminar de apertura de usuarios externos.

En cualquiera de los casos anteriormente presentados, se cuenta con el filtro de seguridad para la aceptación de la Política de Datos Personales Ley 1581 de 2012 con la que MINCIT protege y adquiere los derechos de manejo de la información registrada.

#### **» 6.2 CREACIÓN DE PROYECTO**

Comprende el ingreso de información base de un proyecto liderado por el MINCIT y encargado a una entidad adscrita, con previa creación de su usuario con rol de Implementador. Dicho encargo debe ser consistente con la participación técnica, administrativa u operativa dentro del proyecto; así mismo, los datos del proyecto deben concordar con la información de respaldo que se evidencie en la minuta de contrato o convenio en la ejecución o desarrollo.

#### **» 6.3 INGRESO DE DATOS GENERALES DEL PROYECTO**

El formulario de registro de proyecto cuenta con dos grandes secciones. La primera asociada a los datos generales del proyecto y donde se espera sean consignados los datos de acuerdo con la minuta, acta de inicio o documentos que hagan su vez (ver Tabla 3. Información general); y la segunda relacionada con los participantes, sus acciones a realizar dentro del proyecto y los aportes a las metas del MINCIT (ver Tabla 4. Información general - Participantes y aportes).

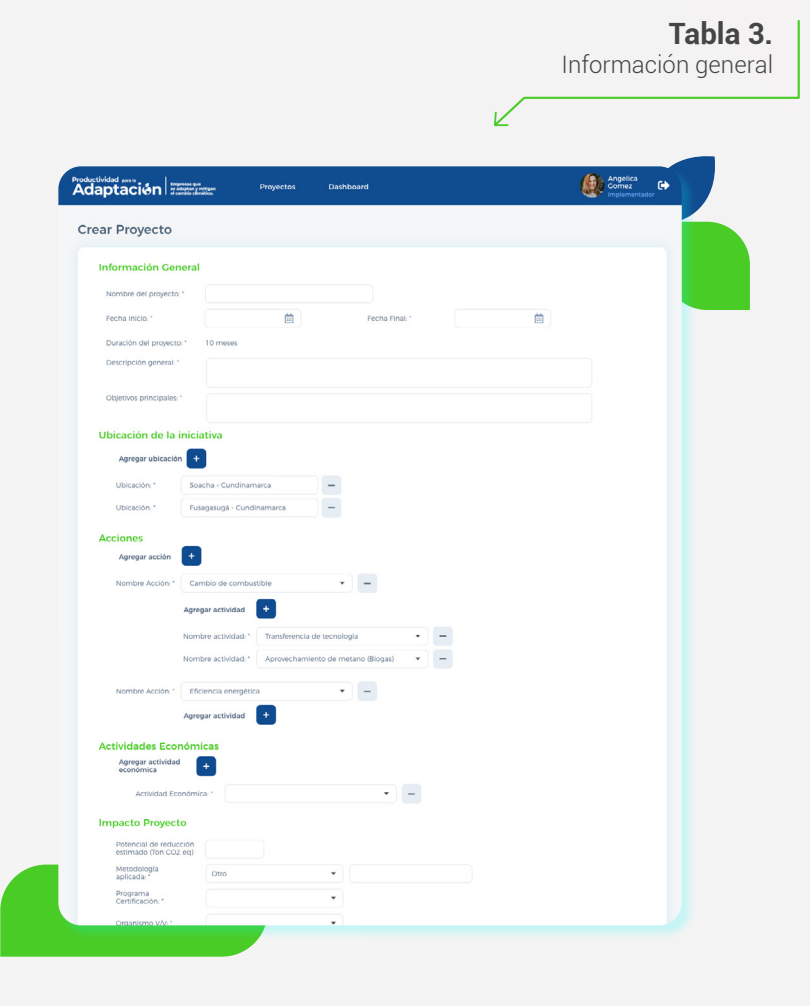

**Un proyecto de: Recursos de: Ejecutado por:**

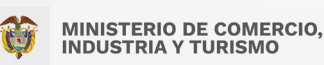

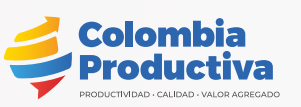

Unión Europe

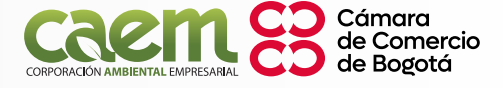

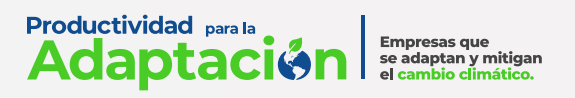

V

#### **Illustración 3.** Creación de proyecto

<span id="page-24-0"></span>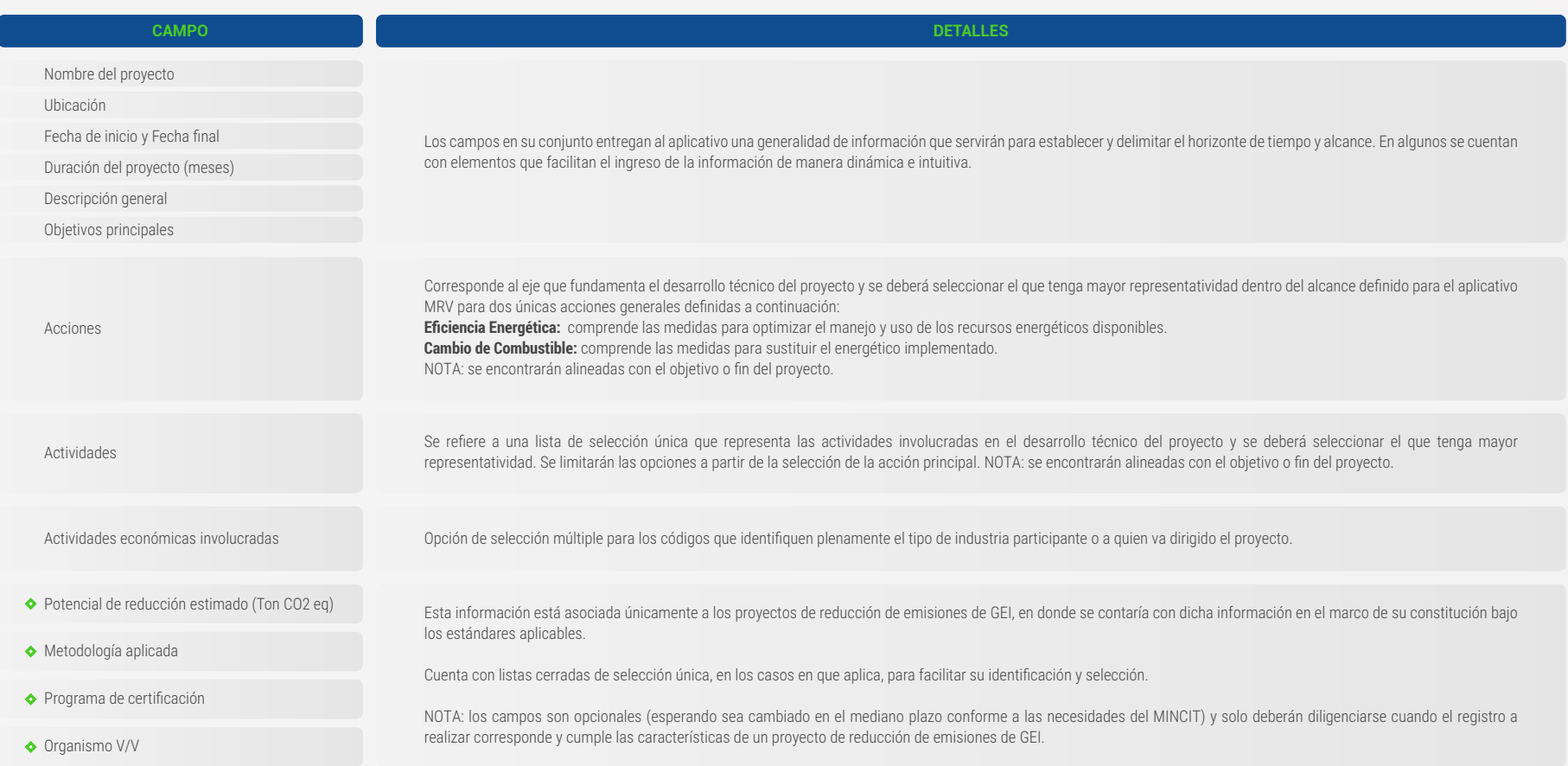

#### **Un proyecto de: Recursos de: Ejecutado por:**

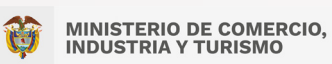

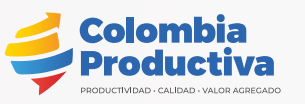

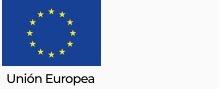

**CD** Cámara<br>CD de Comercio<br>CD de Bogotá CORPORACIÓN AMBIENTAL EMPRESARIAL

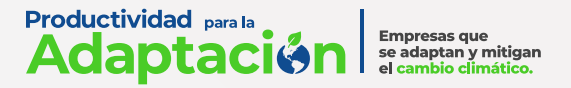

<span id="page-25-0"></span>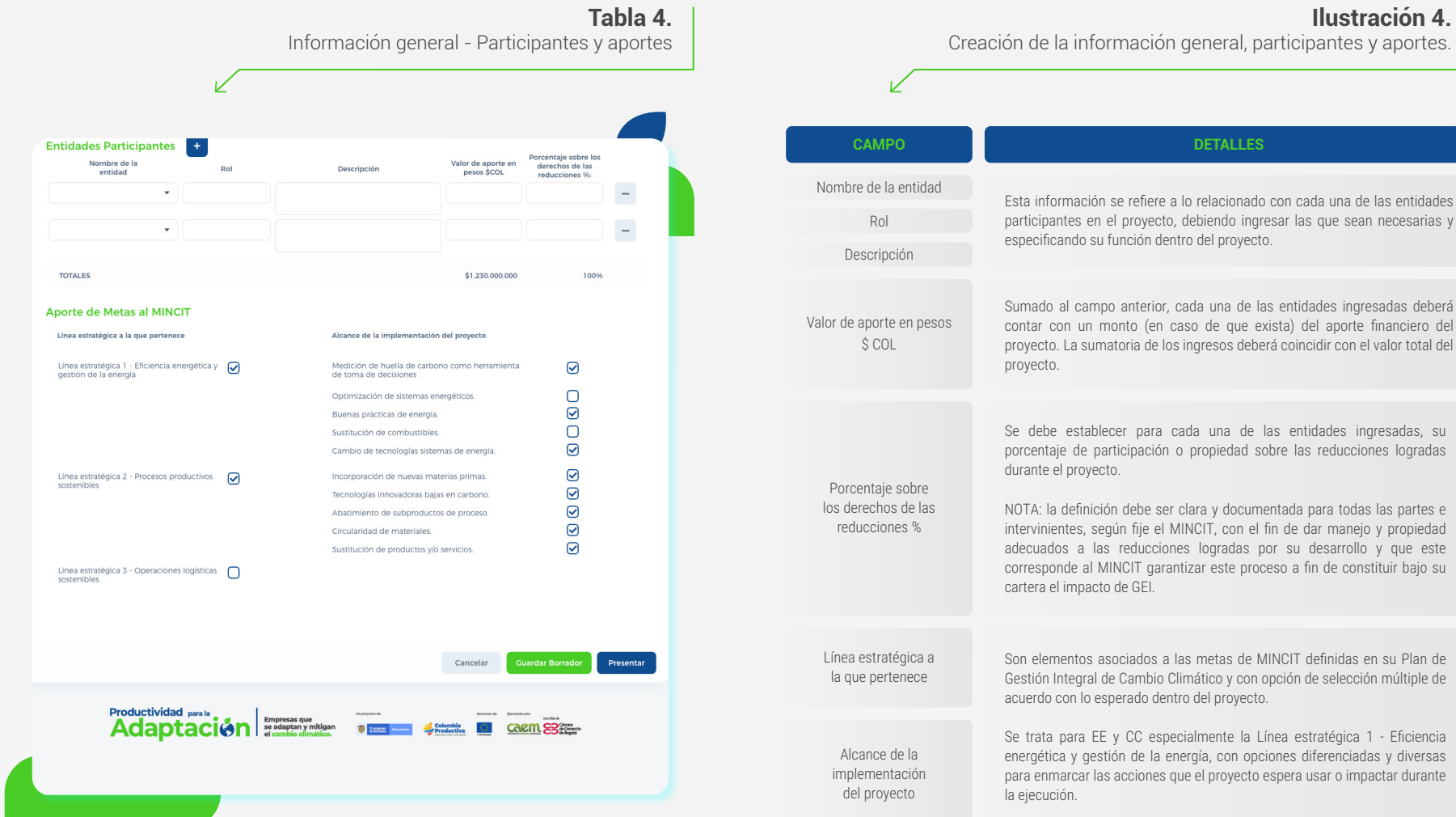

**Ilustración 4.**

**Un proyecto de: Recursos de: Ejecutado por:**

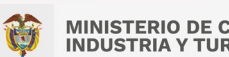

**MINISTERIO DE COMERCIO,<br>INDUSTRIA Y TURISMO** 

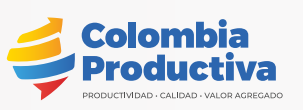

Unión Europea

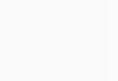

**CD** Cámara<br>CD de Comercio<br>CD de Bogotá CORPORACIÓN AMBIENTAL EMPRESARIAL

<span id="page-26-0"></span>Una vez se cuenta con la información completamente diligenciada se guarda y queda instalada en las bases de datos para proceder con su consolidación y agrupamiento de información. El usuario Implementador como responsable del proyecto, definirá la cantidad de empresas que participarán en el proyecto, con el fin de establecer los usuarios externos previstos. Desde cada uno de ellos se deberá ingresar la información técnica a la que halla lugar y la cual se ampliará en el ítem correspondiente. En ausencia de ingreso externo de datos, por considerarlo en una fase posterior, se deberá igualmente generar la creación de los usuarios con rol Participante, para que desde este usuario el Implementador o a quien este delegue haga el ingreso de la información.

#### **» 6.4 REVISIÓN Y/O CONTROL**

Comprende la ejecución de las acciones definidas por el MINCIT para controlar el avance de los proyectos en su plataforma. Su desarrollo está a cargo de Usuario Revisor y/o Usuario Implementador y tendrá la labor de contrastar la información ingresada en el aplicativo con la información del convenio o proyecto; se sugiere la revisión contra la información disponible en MINCIT o la supervisión designada.

Conviene que exista una retroalimentación en caso de ser necesario, con el fin de notificar y precisar la información que se tiene como en duda o que no se ajusta al requerimiento. Se sugiere la exhaustividad y rigurosidad en el control de información, especialmente frente a los participantes y sus aportes, las reducciones de emisiones para el caso de los proyectos y sus enfoques o propósitos.

#### **» 6.5 INGRESO DE DATOS TÉCNICOS DEL PROYECTO**

El formulario de datos técnicos tiene dos elementos fundamentales, el primero correspondiente a las Fuentes de Emisión que es el eje principal para el desarrollo de acciones o gestiones para su variabilidad, ver Tabla 5. Datos técnicos - Ingreso Fuente. Su creación está sujeta a la siguiente información:

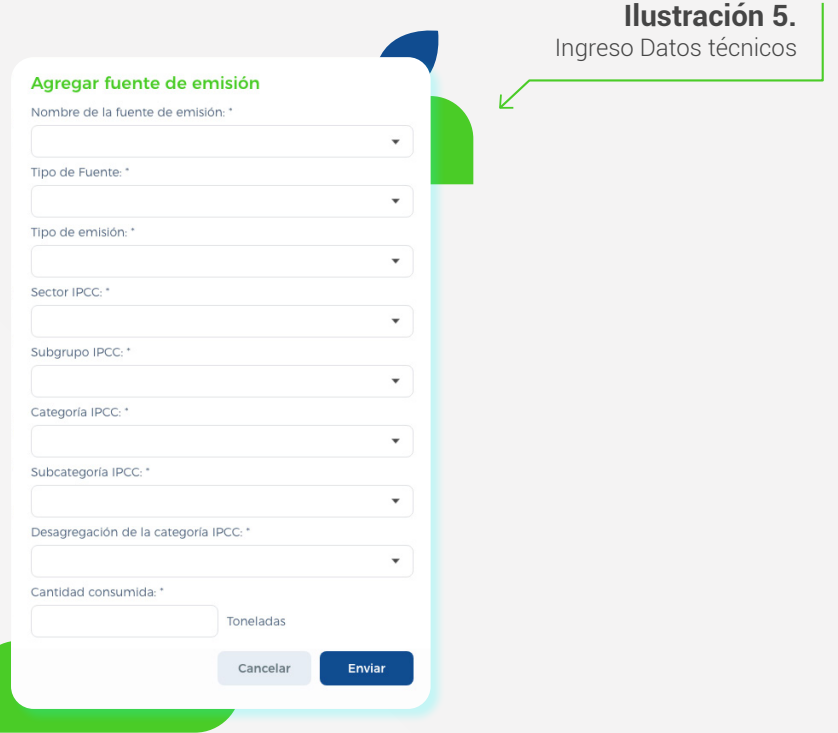

**Un proyecto de: Recursos de: Ejecutado por:**

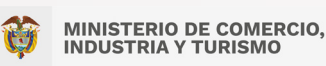

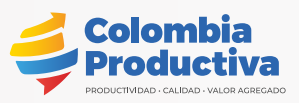

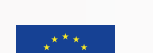

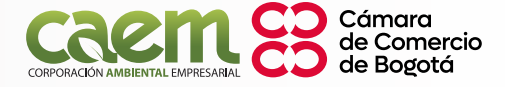

**Productividad parala** Empresas que<br>se adaptan y mitigan<br>el cambio climático.

Se debe

<span id="page-27-0"></span>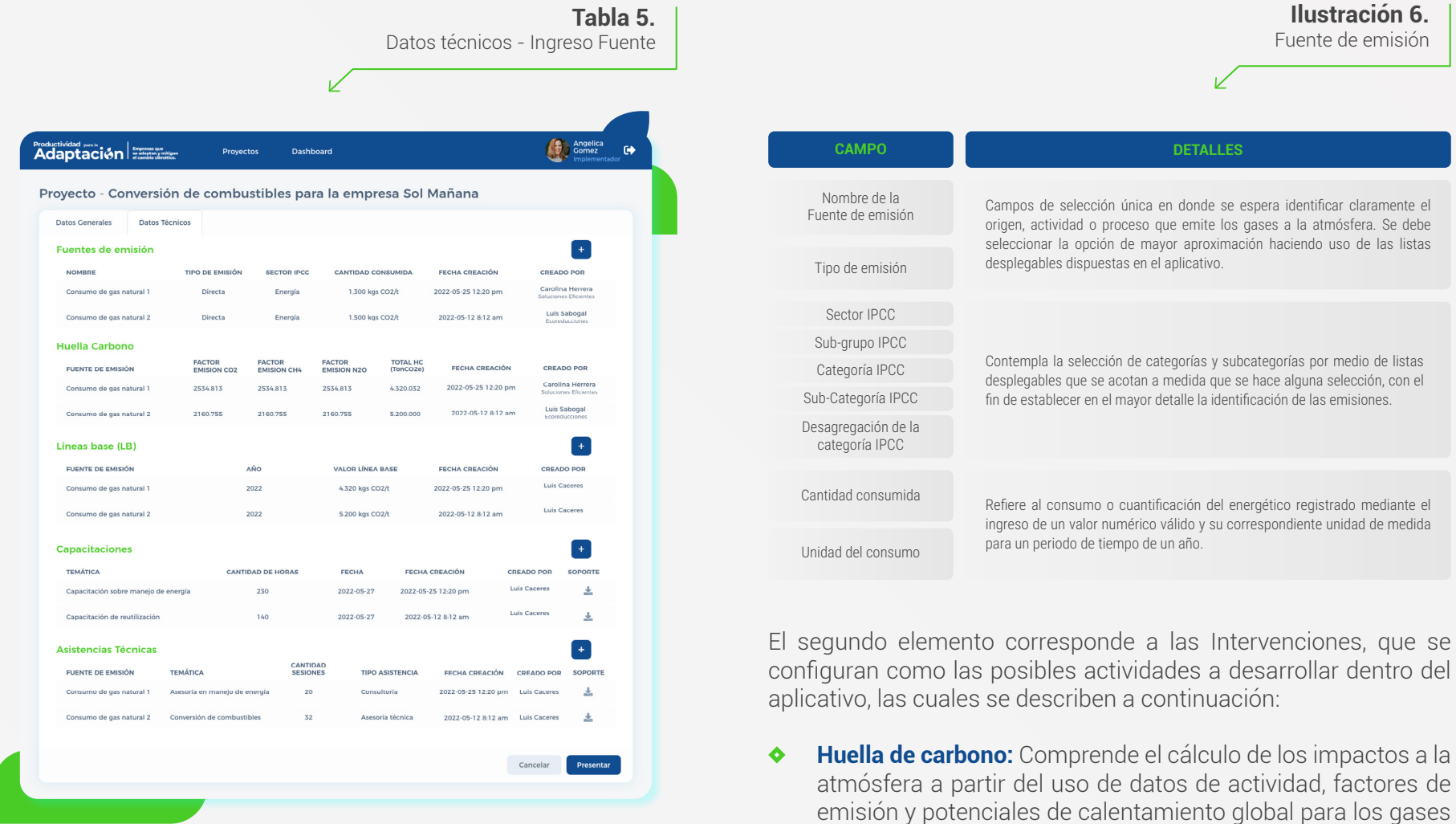

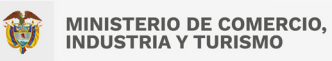

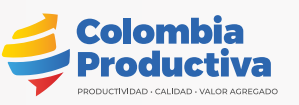

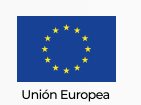

**Un proyecto de: Recursos de: Ejecutado por:**

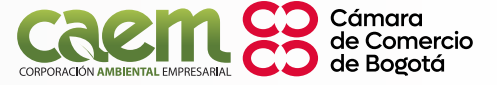

<span id="page-28-0"></span>de efecto invernadero y a las que se les atribuye el fenómeno del cambio climático.

Esta intervención permite recopilar información sobre las acciones dirigidas e implementadas a nivel corporativo, estimando los cambios o impactos aportados en la línea de huella de carbono como herramienta de gestión, mejora en manejo de datos, reconocimiento a las organizaciones participantes y promoción de la competitividad; que a su vez resalta los esfuerzos por apoyar técnicamente la gestión de GEI, creando, disponiendo y transfiriendo capacidades técnicas para lograr estandarización y conformación técnica sustentada de reducción de emisiones de GEI.

- **Proyecto de reducción de emisiones:** Conjunto de acciones de mitigación del sector energía, de acuerdo con las directrices definidas en el marco del Acuerdo de París y de la Convención Marco de las Naciones Unidas para el Cambio Climático para una contabilidad robusta y que espera facilitar la evaluación del cambio en las emisiones y permitirá el seguimiento al progreso de dichas acciones a lo largo de su implementación.
- **Capacitaciones:** Un proceso de transferencia de conocimientos  $\bullet$ por diversos métodos que busca modificar comportamientos y modos propios de las personas y los procesos dentro de las organizaciones objeto.
- **Asistencias técnicas:** Comprende la asesoría especializada  $\ddot{\bullet}$ en sitio u por otros medios para instalar o implementar de

manera total o parcial alguna medida para optimización o cambio sobre los energéticos dentro de una organización.

**Productividad** para la

Adaptac

Considerando las particularidades de cada una de estas intervenciones se requirieren tratos diferenciados que fueron ajustados dentro del aplicativo; se desarrollan para el caso de la Huella de Carbono con la interacción de dos aspectos definidos en la Tabla 6. Intervención - Huella de Carbono:

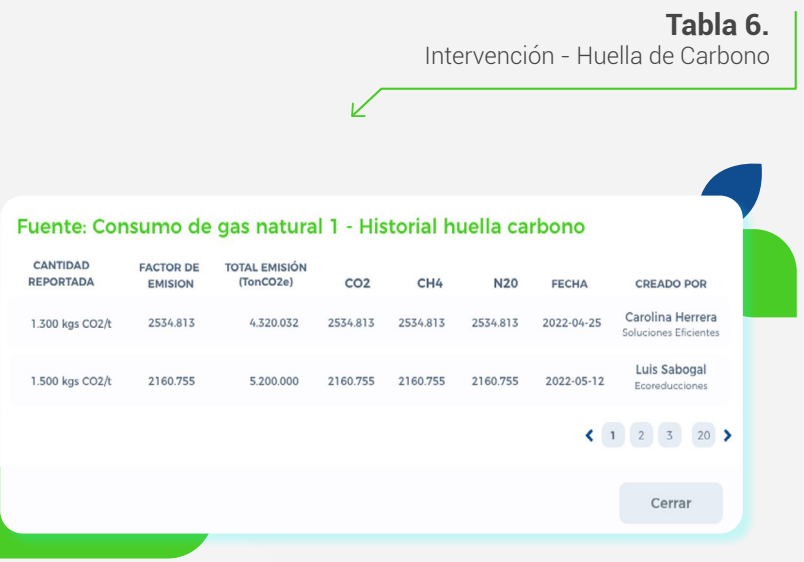

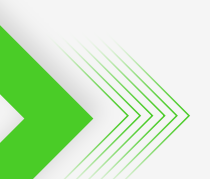

**Un proyecto de: Recursos de: Ejecutado por:**

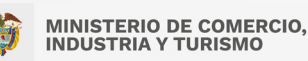

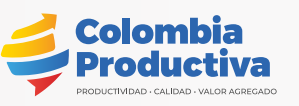

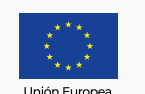

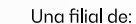

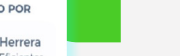

Empresas que<br>se adaptan y mitigan

Cámara de Comercio de Boøotá

Para el caso del Proyecto de reducción de emisiones los datos técnicos corresponden a la captura de información de línea base o escenario ex-ante, con la presencia de los aspectos presentados en Tabla 7. Intervención - Proyecto Reducción de Emisiones. Para esta intervención se deberá ingresar la información uno a uno para el total de la línea base.

**Productividad** para la

**Adaptac** 

**Empresas que** 

se adaptan y mitigan el cambio climático

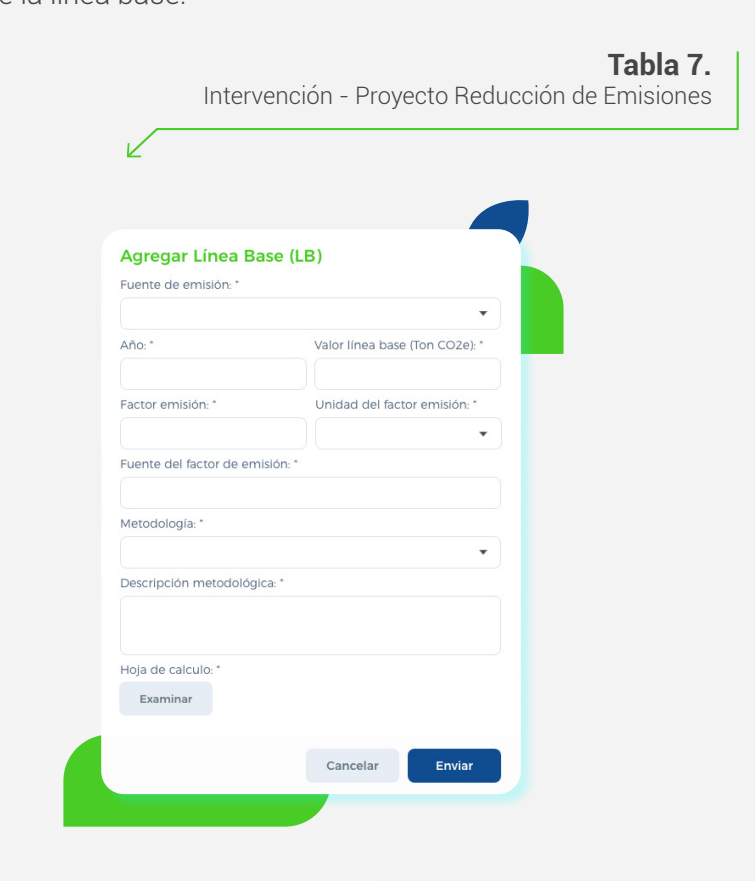

<span id="page-29-0"></span>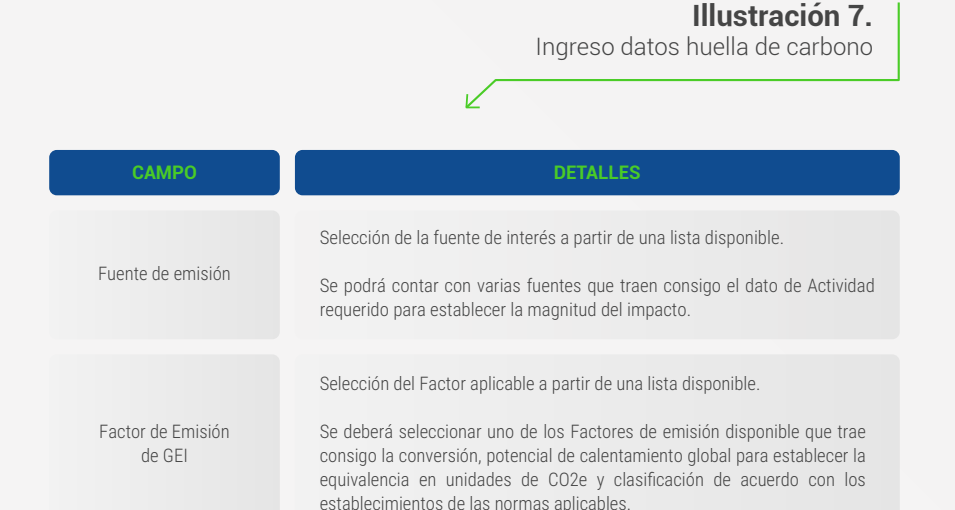

La plena identificación de las fuentes de emisión deberá llevarse a cabo mediante la revisión de las emisiones directas, las indirectas por energía importada, las indirectas por transporte, las indirectas por productos usados, las indirectas de los productos de la organización y las emisiones indirectas por otras fuentes, clasificándolas según sea necesario en Carbono no biogénico (o antropogénico), Carbono biogénico antropogénico y/o Carbono biogénico no antropogénico. Los factores de emisiones contendrán dicha caracterización para contribuir en la determinación, así como la desagregación en el cálculo de cada uno de los gases de efecto invernadero que le aplican, según los lineamientos aplicables y estandarizaciones a las que se deben acoplar los proyectos.

**Un proyecto de: Recursos de: Ejecutado por:**

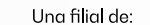

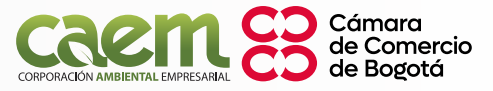

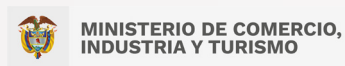

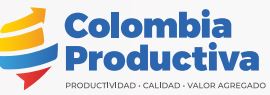

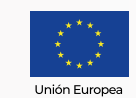

El registro de Capacitaciones comprende el ingreso de información general sobre este proceso y en el que se espera un repositorio de información y sustento de su ejecución. La conforman los elementos presentados en Tabla 8. Intervenciones - Capacitaciones:

**Productividad** para la

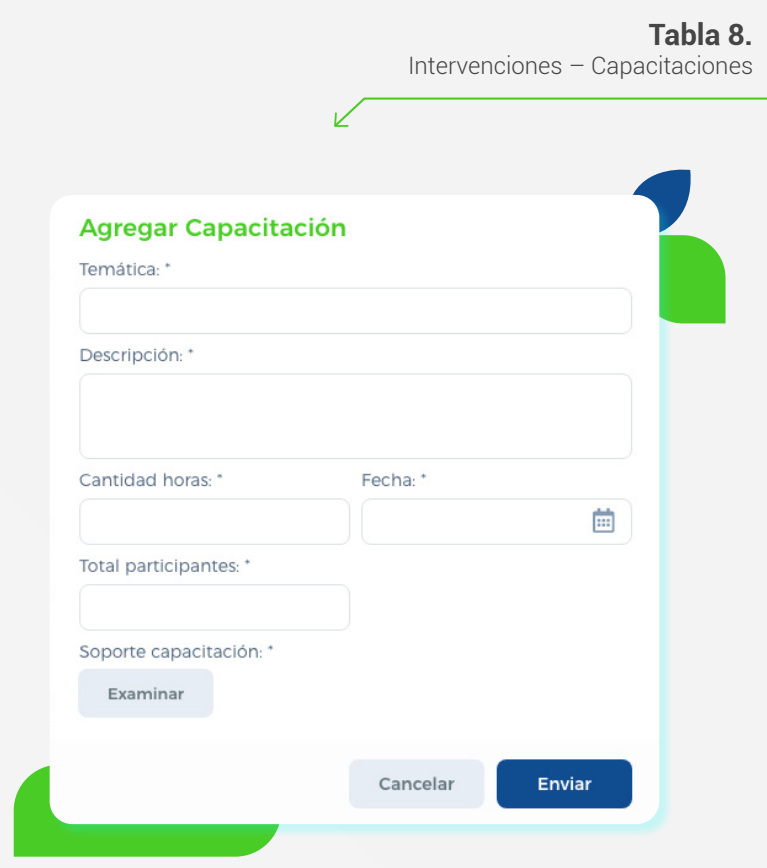

#### **Illustración 8.**

Ingreso datos proyecto reducción de emisiones

<span id="page-30-0"></span>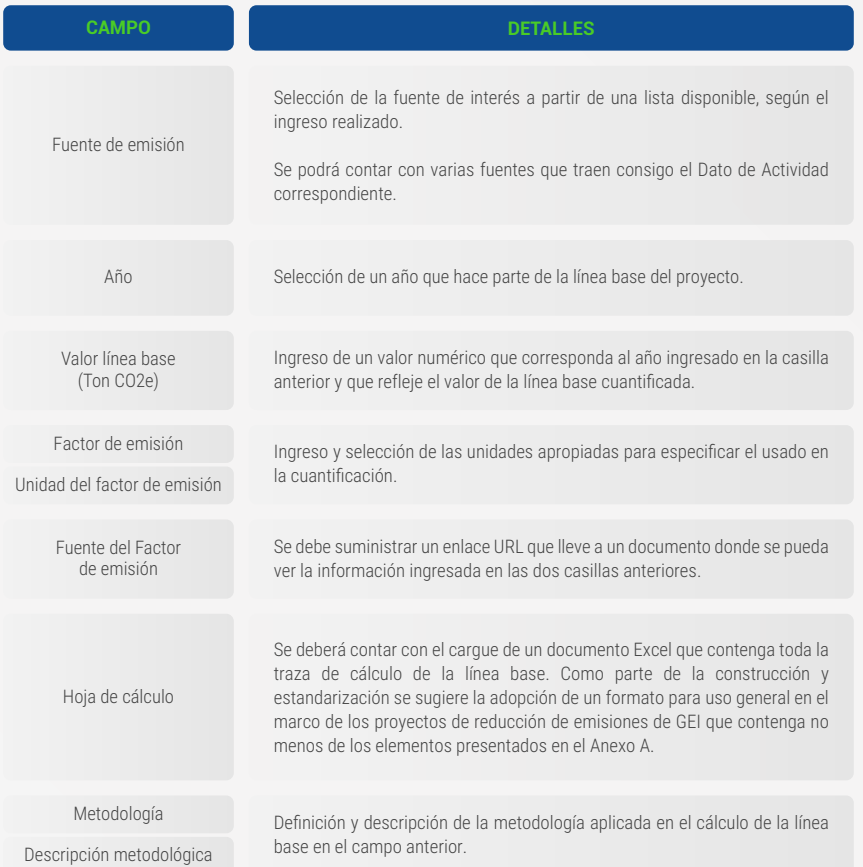

V

**Un proyecto de: Recursos de: Ejecutado por:**

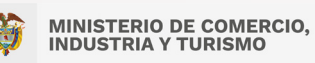

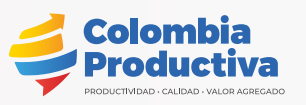

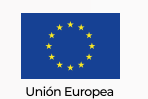

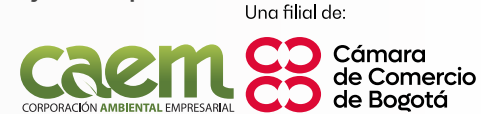

**Productividad** para la Empresas que<br>se adaptan y mitigan<br>el cambio climático. **Adaptación** 

Intervenciones - Asistencias técnicas

**Tabla 9.**

<span id="page-31-0"></span>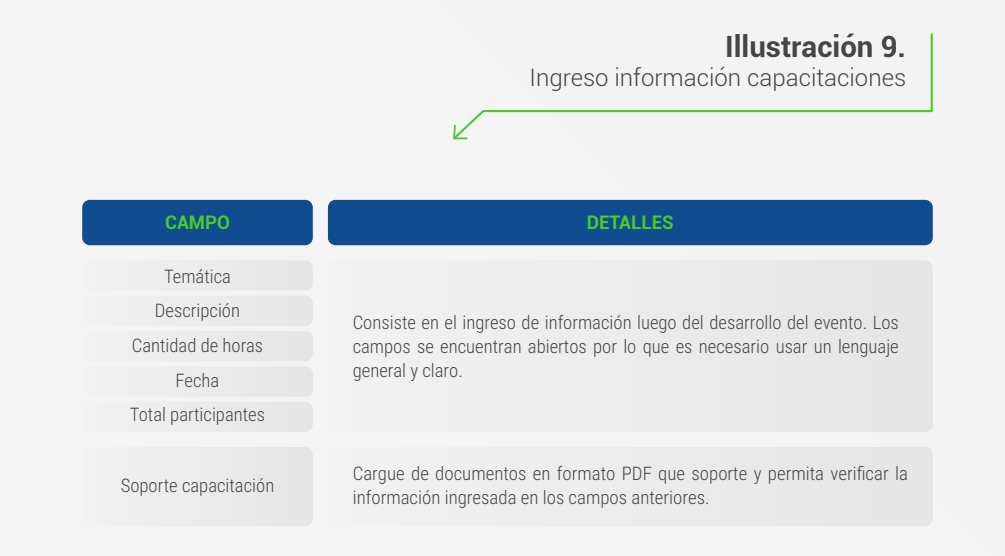

El diligenciamiento del formulario establecido para las Asistencias Técnicas contempla la captura como repositorio de información y tratamiento de esta para gestionar acciones futuras que se constituyan en intervenciones de mayor alcance.

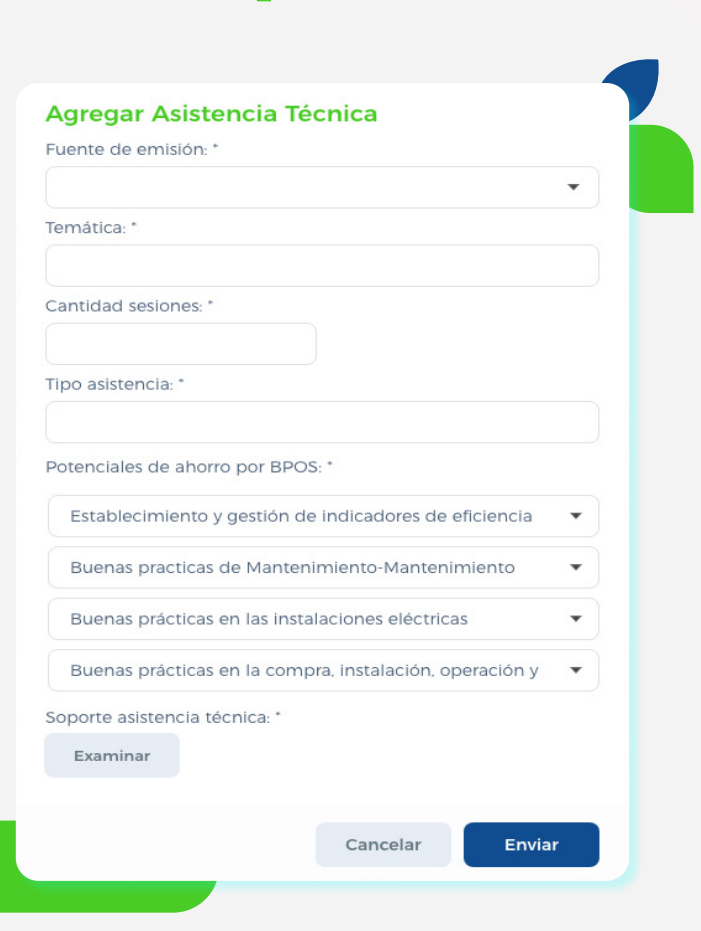

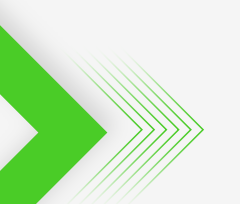

**Un proyecto de: Recursos de: Ejecutado por:**

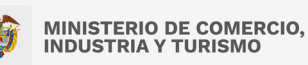

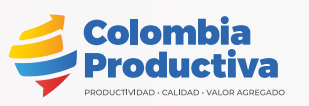

Unión Europea

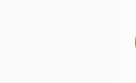

Cámara de Comercio de Bogotá

**Illustración 10.**

Ingreso datos asistencias técnicas

de la información ingresada, especialmente los datos de fuentes y su categorización, la selección de la intervención con el detalle técnico sustentado y los soportes según sean requeridos, para

**Productividad** para la

**Adaptac** 

**Empresas que** 

se adaptan y mitigan el cambio climático

Considerando que esta parte del registro tiene un desarrollo especializado se deberá establecer un trabajo articulado que permita la comparación de información y su registro acorde al desarrollo, por lo que se sugiere que MINCIT establezca el mejor método de trabajo que garantice el control para este paso.

generar la retroalimentación que corresponda.

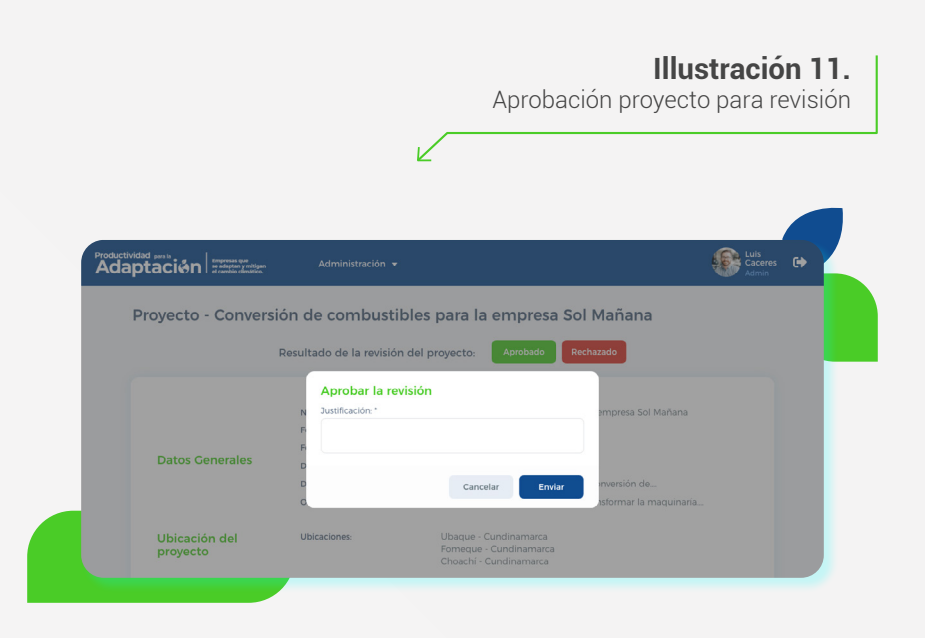

#### **CAMPO DETALLES** Consiste en el ingreso de información luego del desarrollo de la práctica. Los campos se encuentran abiertos por lo que es necesario usar un lenguaje general, claro y sintetizado. La casilla de Potencial ahorro por BPO'S cuenta con una lista desplegable que facilita la selección, por lo que deberán elegirse las aplicables que más se aproximen sin general selecciones repetidas. Temática Cantidad sesiones Tipo de asistencia Potencial ahorro por BPOS

Soporte Asistencia técnica Cargue de documentos en formato PDF que soporte y permita verificar la información ingresada en los campos anteriores.

El registro de los anteriores datos técnicos deberá realizarse en función de las Intervenciones ejecutadas sobre la Fuente seleccionada, y se deberan registrar todas aquellas que requieren o se quieren monitorear o realizar seguimiento, labor a ser realizada por el Usuario Implementador y/o Usuario Participante según se defina.

#### **» 6.6 REVISIÓN Y/O CONTROL**

Comprende la ejecución de las acciones definidas por el MINCIT para controlar el avance de los proyectos en su plataforma. Esta acción está a cargo del Usuario Revisor y/o Usuario Implementador quien deberá generar de manera exhaustiva y rigurosa una comprobación

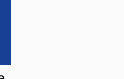

Cámara de Comercio de Bogotá

Una filial de:

**Un proyecto de: Recursos de: Ejecutado por:**

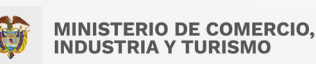

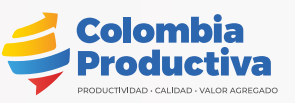

Unión Europe

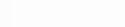

<span id="page-32-0"></span>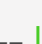

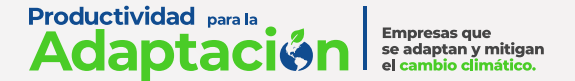

#### <span id="page-33-0"></span>**» 6.7 INGRESO DE RESULTADOS TÉCNICOS O SEGUIMIENTO (ROL USUARIO PARTICIPANTE)**

De manera consecuente al ingreso de datos técnicos el Usuario Implementador y/o Usuario Participante deberá diligenciar los formularios con la información de seguimiento a la fuente e intervención de su interés. Se inicia por el ingreso de información asociada a la Fuente, de la misma manera que se hizo para el ingreso de los Datos técnicos al inicio, pero esta vez a partir de listas asociadas a los ingresos iniciales. Los campos requeridos para el ingreso de los datos de fuente de seguimiento se encuentran en Tabla 10. Datos seguimiento - Ingreso Fuente, así:

#### **Tabla 10.** Datos seguimiento - Ingreso Fuente

Angelica Adaptación <del>: .............</del> Proyecto - Conversión de combustibles para la empresa Sol Mañana  $\left| + \right|$  $\overline{\mathbb{R}^n}$ **Sequimientos - Asistencias Técnicas**  $\left| \cdot \right|$ 2022-05-25<br>12:20 pm 2022-05-12<br>8:12 am **ACCIONES**  $\left| \cdot \right|$  $\overline{\phantom{a}}$  $\left| \cdot \right|$ 

V

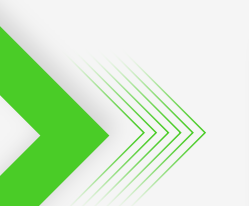

**Un proyecto de: Recursos de: Ejecutado por:**

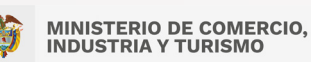

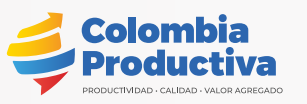

Unión Europea

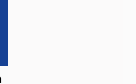

Cámara de Comercio de Bogotá

**Productividad** para la Empresas que<br>se adaptan y mitigan<br>el cambio climático. **Adaptación** 

<span id="page-34-0"></span>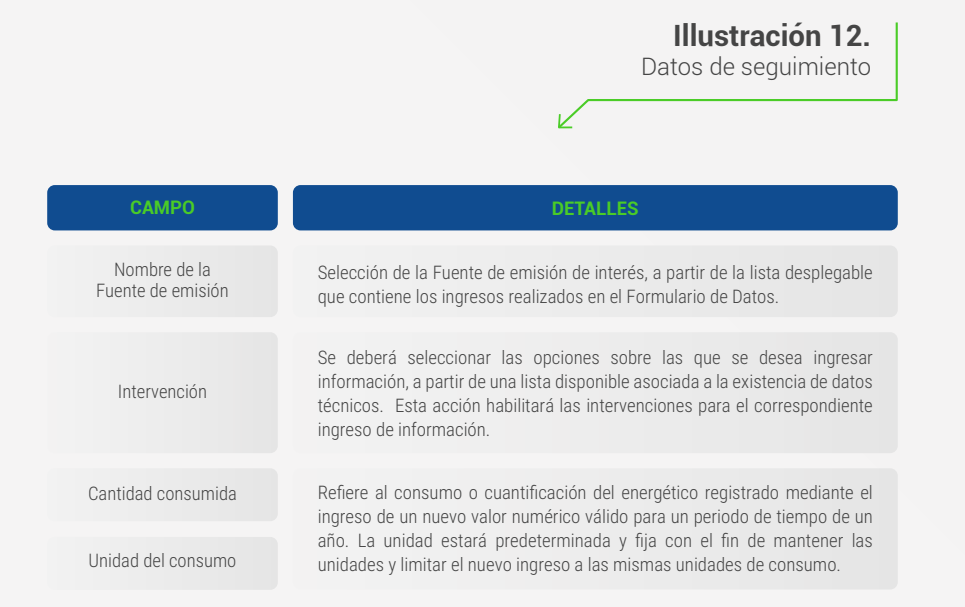

Una vez se guarda la información se habilitarán los campos asociados a las intervenciones, para el ingreso de información de seguimiento para cada uno así:

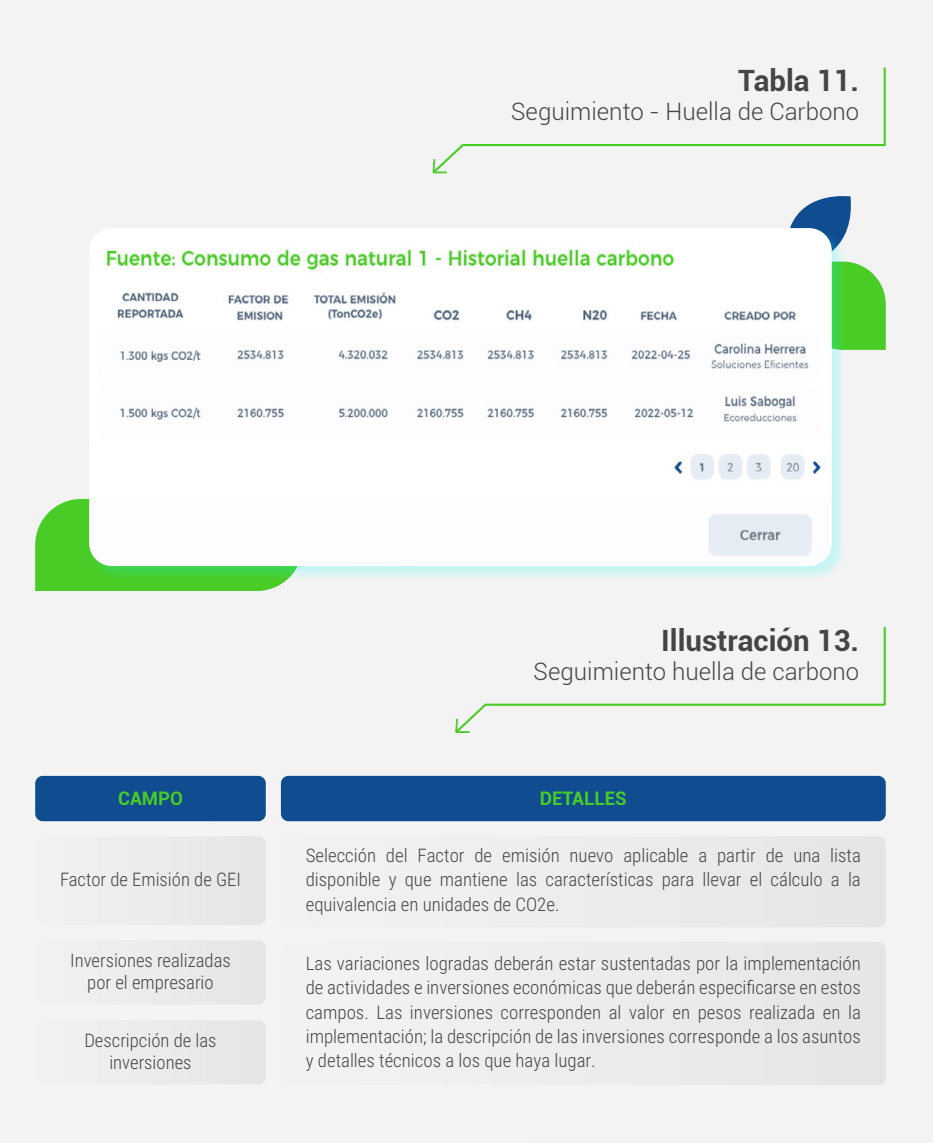

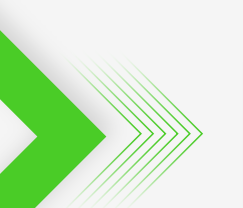

#### **Un proyecto de: Recursos de: Ejecutado por:**

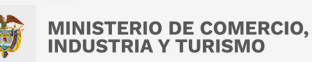

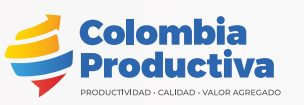

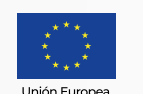

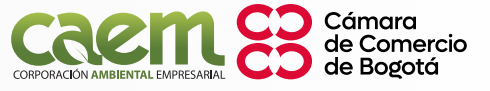

<span id="page-35-0"></span>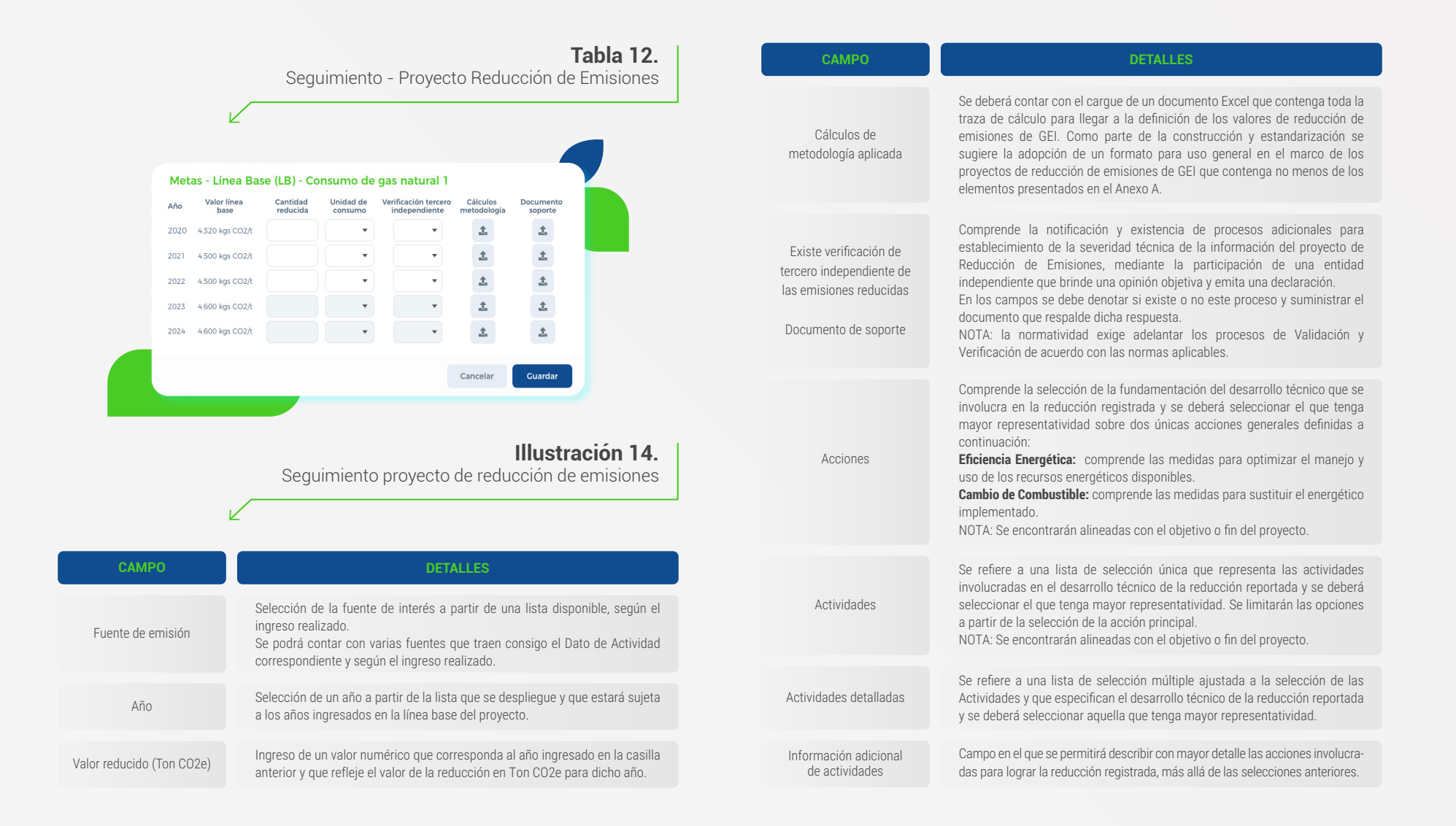

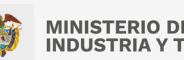

**MINISTERIO DE COMERCIO. INDUSTRIA Y TURISMO** 

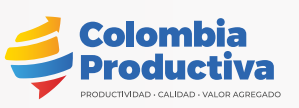

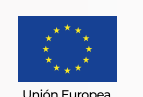

**Un proyecto de: Recursos de: Ejecutado por:**

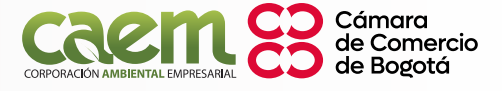

**Productividad** para la Empresas que<br>se adaptan y mitigan Adaptac el cambio climático

**Illustración 15.**

<span id="page-36-0"></span>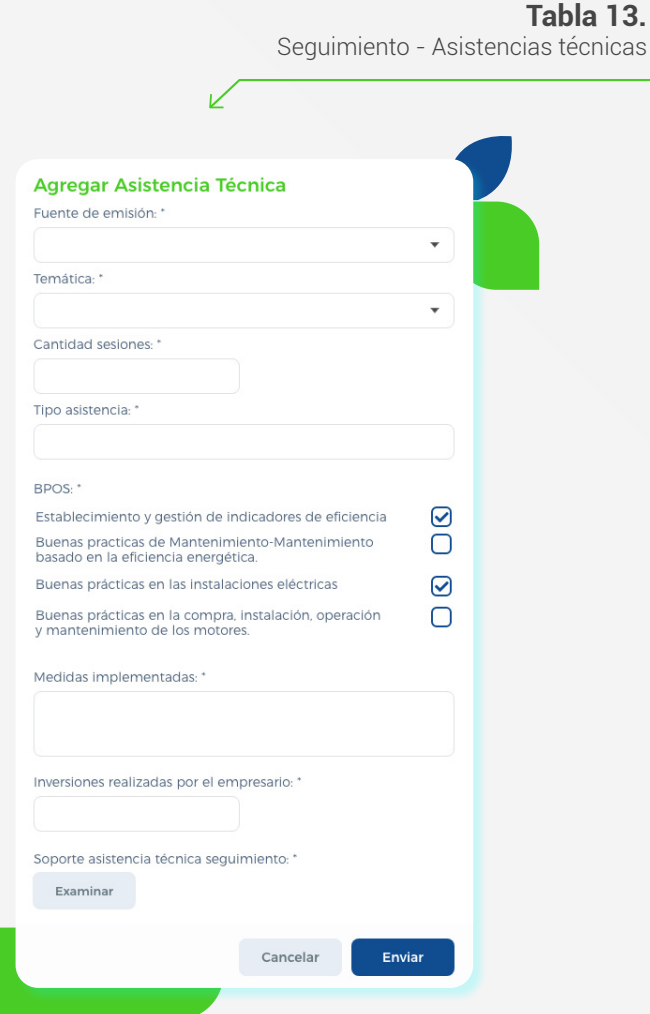

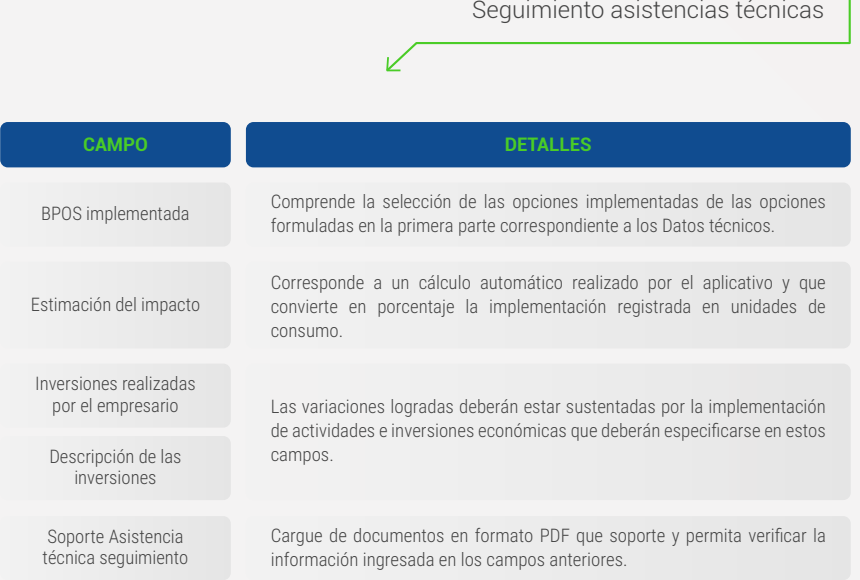

Una vez guardada la información se tendrá la información total del proyecto con lo que es posible hacer consultas en el Panel de Indicadores reflejando los logros.

#### **» 6.8 REVISIÓN Y/O CONTROL**

Comprende la ejecución de las acciones definidas por el MINCIT para controlar el avance de los proyectos en su plataforma. Esta acción a cargo del Usuario Revisor y/o Usuario Implementador deberá contar con una comprobación de la información ingresada

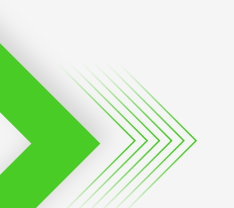

**Un proyecto de: Recursos de: Ejecutado por:**

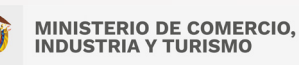

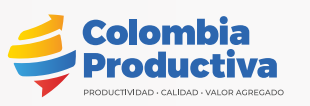

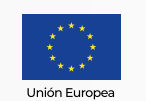

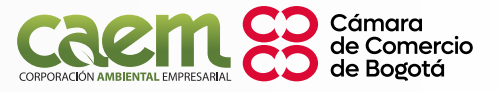

**Productividad** para la Empresas que<br>se adaptan y mitigan Adaptac el cambio climático

<span id="page-37-0"></span>bajo la misma línea critica del anterior control, especialmente los datos de fuentes, unidades y su categorización, la selección de la intervención con el detalle técnico sustentado y los soportes según sean requeridos, para generar la retroalimentación a la que haya lugar.

Considerando que esta parte del registro tiene un desarrollo especializado se deberá establecer un trabajo articulado que permita la comparación de información y su registro acorde al desarrollo, por lo que se sugiere que MINCIT establezca el mejor método de trabajo que garantice el control para este paso.

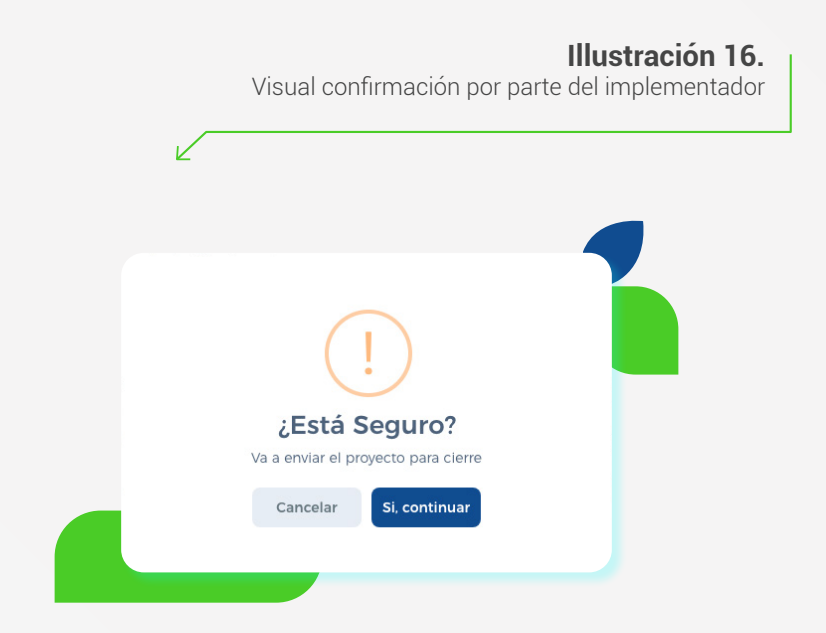

#### **Illustración 17.**

Visual aprobación de la revisión, por parte del administrador

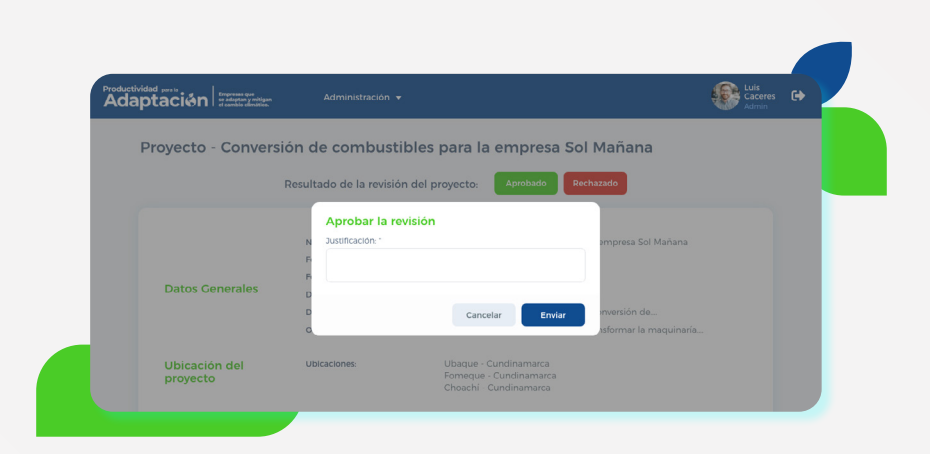

#### **» 6.9 PANEL DE INDICADORES**

Comprende una serie de gráficas, mapas y textos que permiten trabajar dentro del aplicativo y conocer de primera mano la gestión y logros de todos los proyectos registrados. Esta acción puede ser ejecutada por todos los tipos de usuarios quienes podrán navegar y usar filtros descritos en la Tabla 14. Filtros generales - Panel de Indicadores:

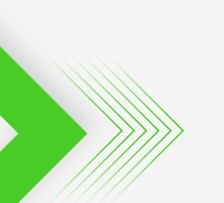

**Un proyecto de: Recursos de: Ejecutado por:**

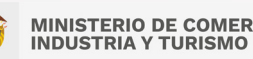

**MINISTERIO DE COMERCIO.** 

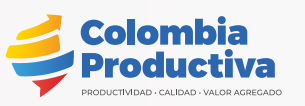

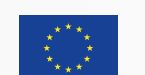

Unión Europe

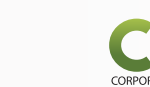

Una filial de: Cámara

de Comercio de Bogotá

**Tabla 14.**

**Productividad** para la Empresas que<br>se adaptan y mitigan **Adaptac ST** el cambio climático.

<span id="page-38-0"></span>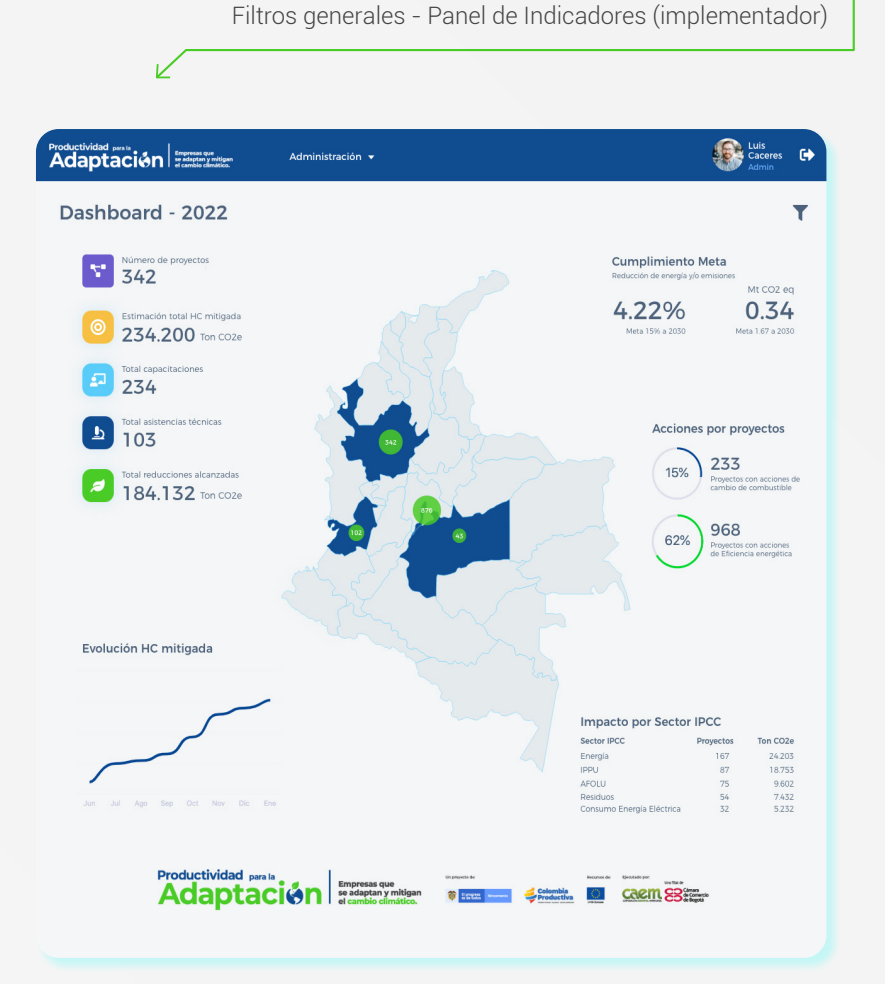

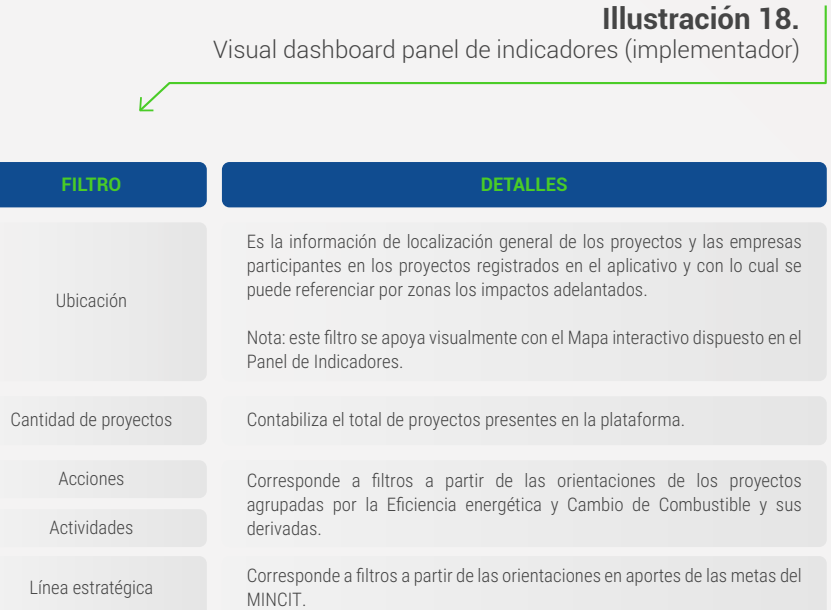

Adicionalmente, y para gestión de la entidad, se cuenta con unos filtros adicionales y operables únicamente por el usuario Administrador y en donde se podrá interactuar para evidenciar avances y resultados de los registros del aplicativo. Así mismo, permitirá evidenciar detalles para aportar en la toma de decisiones y el impulso mediante acciones dirigidas; la Tabla 15. Filtros específicos - Panel de indicadores, muestra el detalle de los filtros:

**Un proyecto de: Recursos de: Ejecutado por:**

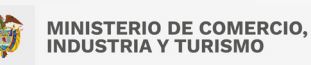

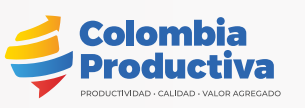

Unión Europea

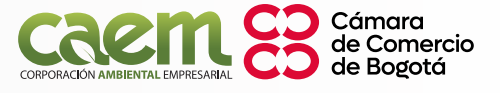

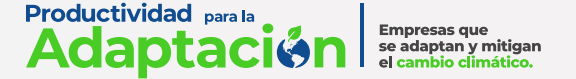

**Illustración 19.**

## Visual dashboard panel de indicadores (administrador)  $\nu$ **FILTRO DETALLES** Intervenciones Proyecto Empresas intervenidas CIIU Los filtros habilitados para el trabajo de gestión del usuario Administrador se Acciones encuentran asociados a elementos diversos disponibles en el aplicativo (Fuentes, Proyectos, Metas y empresas) permitiendo análisis de Actividades información. Actividades detalladas Categoría IPCC Subcategoría IPCC Fuente

En este mismo sentido, también se configura una visualización de avances en un Panel de Indicadores de Seguimiento frente a instrumentos de Cambio Climático en donde se categorizarán los registros del aplicativo, se agruparán y sumarán a los elementos medidores definidos por el MINCIT para reportar el avance en cada uno de ellos; se contará con unas gráficas o barras que den cuenta del avance y porcentaje según los registros del aplicativo MRV. Dichos elementos se relacionan en Tabla 16. Panel de Indicadores - Instrumentos de Cambio Climático.

<span id="page-39-0"></span>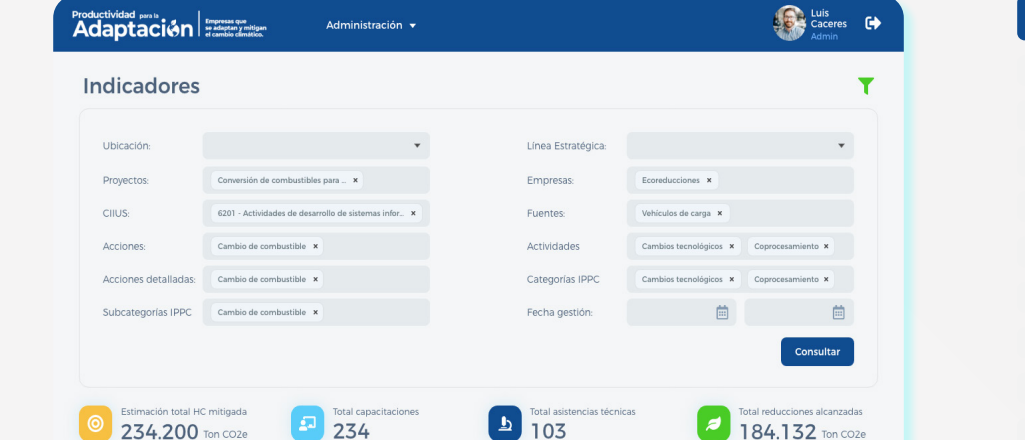

n realizada por empresa

\$198,300,000

V

Estimación total HC identificada

184.412 Ton CO2e

Estimación total HC seguimiento

179.182 TON CO2e

## **Tabla 15.**

-<br>Total I B Identificada

caem 83

321.412 Ton CO2e

Filtros específicos - Panel de indicadores (administrador)

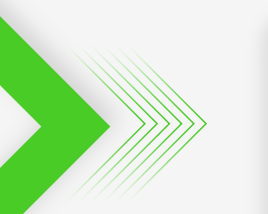

Total personas capacitadas

Total temáticas tratada

Total boras de capacitació 976 horas

1.832

234

Productividad para la

**Adaptación Francia** 

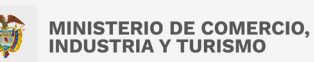

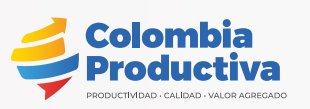

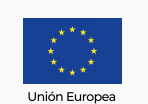

**Un proyecto de: Recursos de: Ejecutado por:**

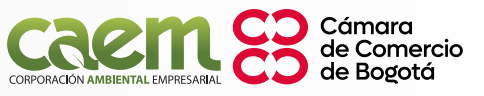

#### **Medidas de mitigación de GEI de la NDC asignada a MINCIT**

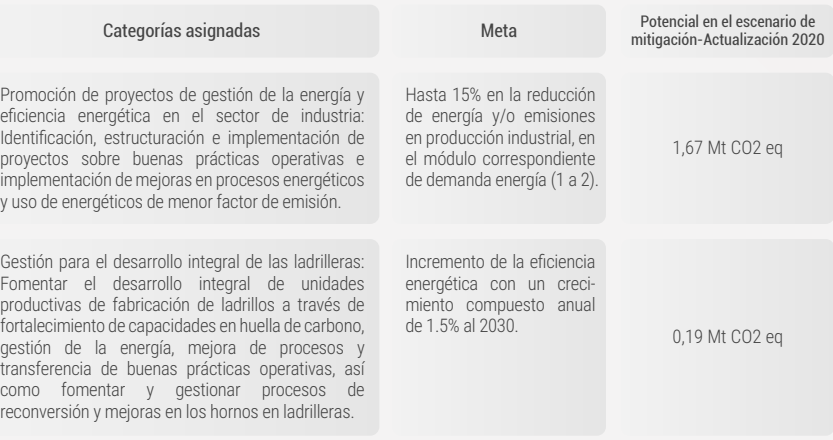

*Fuente: MADS, ECDBC, 2017*

#### **» 6.10 PANEL CONFORMACIÓN PROYECTO DE REDUCCIÓN DE EMISIONES**

El Usuario Administrador cuenta con una funcionalidad que permite la selección de Fuentes de emisión registradas dentro del aplicativo, de diversos proyectos, y que por la información relevante por impacto o intervención se puede configurar hacia el tratamiento y manejo especial como proyecto de reducción de emisiones. Aplica en la definición de un proyecto de reducción de emisiones o en plan de seguimiento, tomando la información existente y estableciendo las selecciones como un nuevo proyecto, con una generación posterior de opción de registro de información mediante el formulario de seguimiento.

#### **Tabla 16.**

Panel de Indicadores - Instrumentos de Cambio Climático

<span id="page-40-0"></span>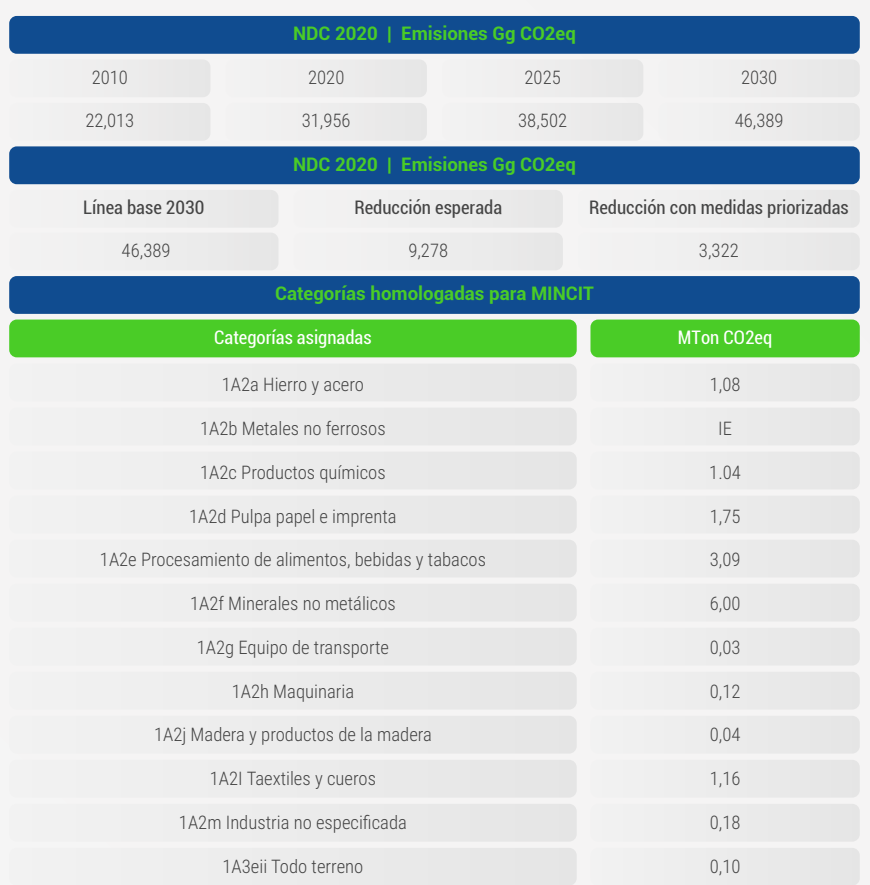

 $\sqrt{}$ 

**Un proyecto de: Recursos de: Ejecutado por:**

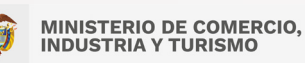

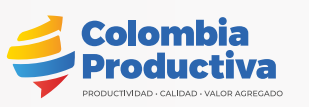

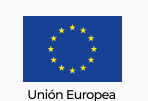

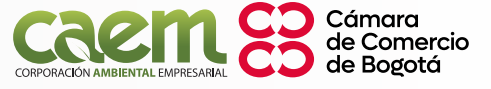

## <span id="page-41-0"></span>**7. Diagrama de flujo**

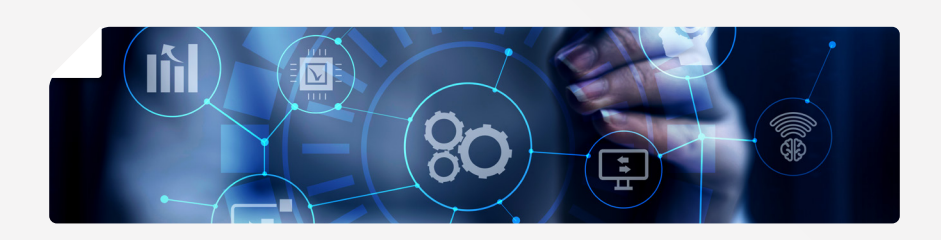

Como parte de la generación y manejo del registro de información dentro del aplicativo, es necesario tener claridad del orden lógico manejado por el aplicativo y los usuarios de intervención en cada uno de los pasos. Es así como el Gráfico 1. Diagrama de flujo Registro información aplicativo MRV., muestra el flujo para registro de información.

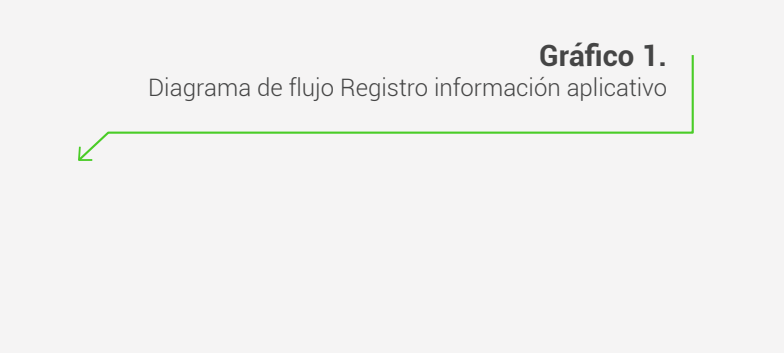

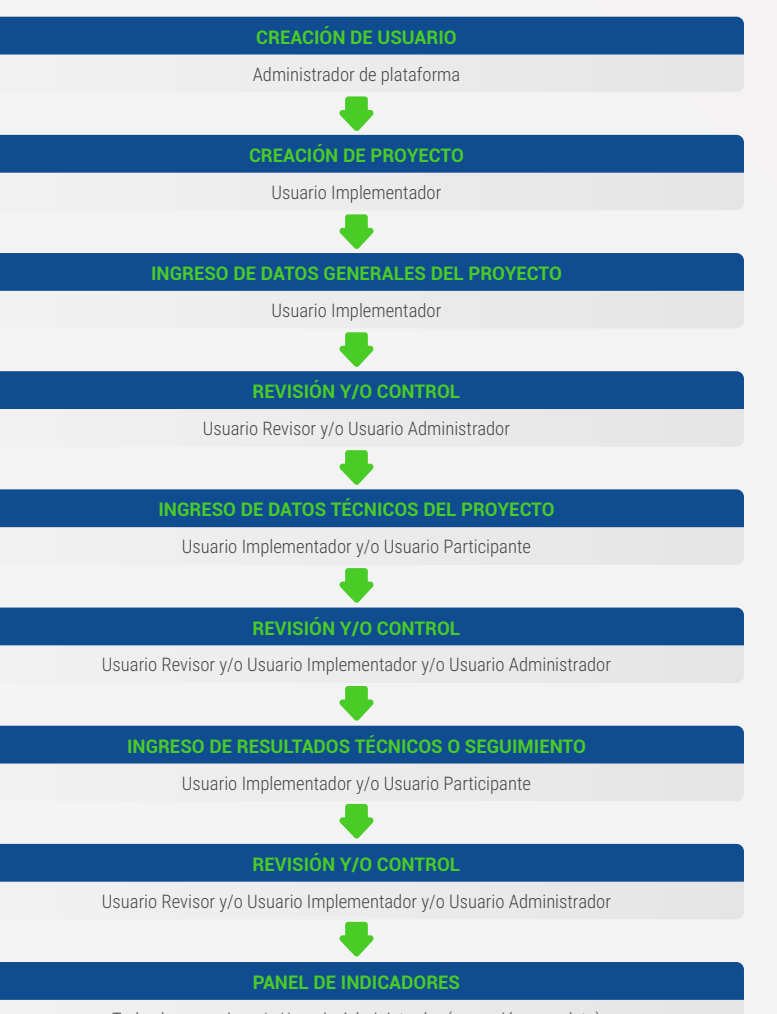

Todos los usuarios y/o Usuario Administrador (operación completa)

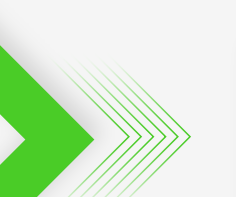

**Un proyecto de: Recursos de: Ejecutado por:**

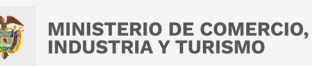

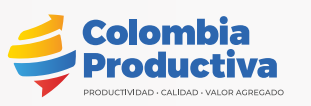

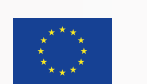

Unión Europea

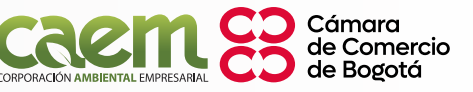

# <span id="page-42-0"></span>**8. Administración de las salidas**

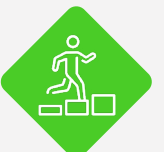

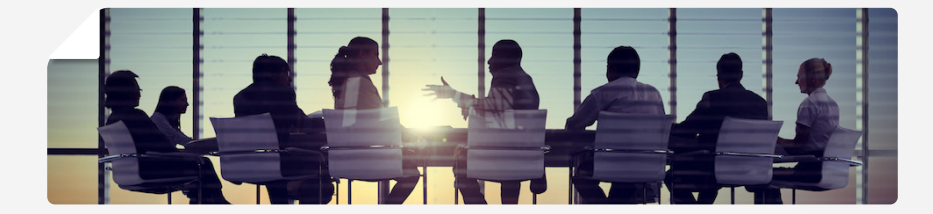

El sistema de información MRV cuenta con diversos formularios descritos en el titulo DESCRIPCIÓN DE PROCESOS y cada uno de estos tiene la opción de generar reportes de la información ingresada cuando se encuentre completa y haya surtido el proceso de control por el área asignada; dichos reportes al igual que las salidas generadas por el Panel de Indicadores tendrán una serie de usos para los diferentes usuarios del aplicativo dentro de los que se resaltan los señalados a continuación:

#### **» 8.1 SOCIALIZACIONES Y AVANCES**

Los reportes de avances o resultados a los aliados y partes interesadas permitirán dar cuenta del estado actual de los proyectos y los impactos obtenidos en su finalización o en cada una de sus etapas. El uso de los reportes permitirá generar procesos de transparencia y garantía al control de las acciones adelantadas y los resultados obtenidos, en función de los objetivos del MINCIT y otros actores.

Se espera que sean considerados en la supervisión y cortes de cada uno de los proyectos por parte de los interesados, con el fin de motivar la ejecución expresa de cada uno de los pasos establecidos en el aplicativo. Así mismo, permitirá la observancia y seguimiento de ejecución para realizar retroalimentación según se considere pertinente.

#### **» 8.2 REGISTRO RENARE**

A partir del proceso de diseño y conceptualización del aplicativo MRV EE y CC y las necesidades expresadas desde el MINCIT, se determinó una necesidad esencial de generar articulación de los registros de proyectos del MINCIT con los registros en la plataforma RENARE; por lo que se analizó e identifico elementos puntuales de coyuntura.

El primero corresponde a la definición del tipo de proyecto aplicable en RENARE y definida en la Resolución 1447 del 2018, que por sus características generales y el requerimiento informativo asociado a las condiciones de desarrollo de proyectos en liderazgo del MINCIT se configura como un Proyecto de Desarrollo Bajo en Carbono – PY PDBC y que por definición se tiene como el tipo de iniciativa sectorial de mitigación de GEI diferentes a NAMAS, proyectos o Programas REDD+, MDL y MDL-PoAs, que se desarrollan en el marco de las metas nacionales de cambio climático.2

*2. Resolución 1447 del 2018. Artículo 3. Definiciones.*

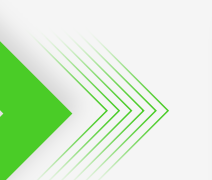

**Un proyecto de: Recursos de: Ejecutado por:**

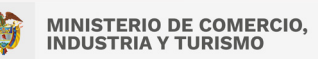

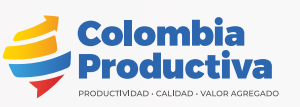

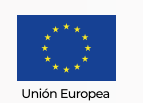

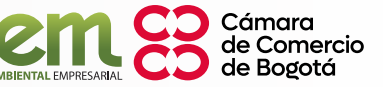

<span id="page-43-0"></span>Actualmente la información generada y registrada en el aplicativo MRV EE y CC está estrechamente relacionada con la información solicitada en los registros de la plataforma RENARE para el tipo de iniciativa PYPDBC. Es así, que la información diligenciada en los formularios de creación de proyecto y datos técnicos para el aplicativo MRV EE y CC, coincide con los requerimientos de información en las fases de Factibilidad y Formulación solicitados en la plataforma RENARE. En algunos casos puntuales, existen campos que no coinciden de manera implícita, sin embargo, se tiene información con la cual el diligenciamiento o su identificación se hace muy simple de referenciar.

Desde el desarrollo normal de los proyectos se presenta una limitante de información del requerimiento del componente geográfico solicitado por la plataforma RENARE; se hace necesario trabajar en la adecuación de la información para gestionar y consolidar adecuadamente la información en un archivo tipo "shapefile" con las especificaciones de referencia Magna-Sirgas y uso de polígonos o puntos, entre otras, las cuales se sugiere consultar para obtener detalles actualizados en la construcción de este requisito.

Por su parte, la información diligenciada en los formularios de seguimiento coincide en su mayoría con los datos solicitados en la fase de Formulación e Implementación, en donde se presentan los resultados obtenidos luego del proyecto y los elementos asociados a los procesos de verificación de reducción de emisiones. Es importante aclarar que RENARE solo permite proyectos que tengan validación de un tercero independiente, que tenga la competencia

y demuestre el cumplimiento de los principios y lineamientos vigentes, por lo que este proceso deberá complementar la ejecución de los proyectos y hacerse según los tiempos que mejor se determinen.

#### **» 8.3 RESULTADOS Y DATOS DE INTERÉS INTERINSTITUCIONAL**

En aras de generar una eficiencia en el intercambio de información con entidades e instituciones aliadas el aplicativo genera salidas cuantitativas de datos disponibles en el Panel de Indicadores asociado a los proyectos, que dan cuenta de los números y cifras de impacto por ubicación (Departamento y municipio), total de proyectos, acciones y actividades contempladas y la línea estratégica, lo que permite generar procesos de fortalecimiento en puntos específicos según los intereses de las partes y en especial los del MINCIT.

Como valor agregado especifico, se tiene generación de resultados asociados a los aportes económicos y destinación de recursos con el fin de establecer las relaciones de este dato con las clasificaciones de actividades, tipos de intervenciones, origen, entre otros.

#### **» 8.4 SEGUIMIENTO DE METAS ASIGNADAS MINCIT**

La gestión del MINCIT esta direccionada por los instrumentos de cambio climático a nivel nacional desarrollados para su sector, por lo que los avances en esta materia son indispensables para elaborar planes de trabajo y acciones dirigidas al cumplimiento de sus objetivos. El panel de Indicadores específicos dispuestos por

**Un proyecto de: Recursos de: Ejecutado por:**

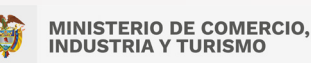

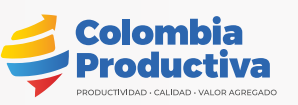

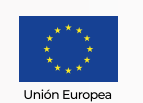

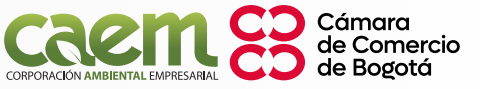

<span id="page-44-0"></span>el aplicativo, permite establecer el comportamiento de los logros y resultados de los proyectos adelantados en función de metas detalladas para el sector en cabeza del MINCIT.

#### **» 8.5 REDUCCIONES O IMPACTOS SIGNIFICATIVOS**

Considerando la oportunidad latente que existe en identificar proyectos o actividades específicas que por sus impactos contribuyen de manera esencial a las metas del MINCIT el aplicativo ofrece la selección de esta información para promover e implementar medidas de eficiencia y/o cambio de combustible constantes en empresas del sector y que permitan o garanticen los requerimientos normativos hacia la conformación de un proyecto de reducción de emisiones de GEI.

Es así, como deberá generarse en la medida de las posibilidades el agrupamiento de las actividades documentadas, medibles, exhaustivas y de reducciones significativas de emisiones de GEI que permitan configurar, previo a un análisis metodología en el marco de los requerimientos hacia el reporte de cumplimiento de metas nacionales, un único proyecto de reducción de emisiones de GEI según lo definido por la normatividad aplicable.

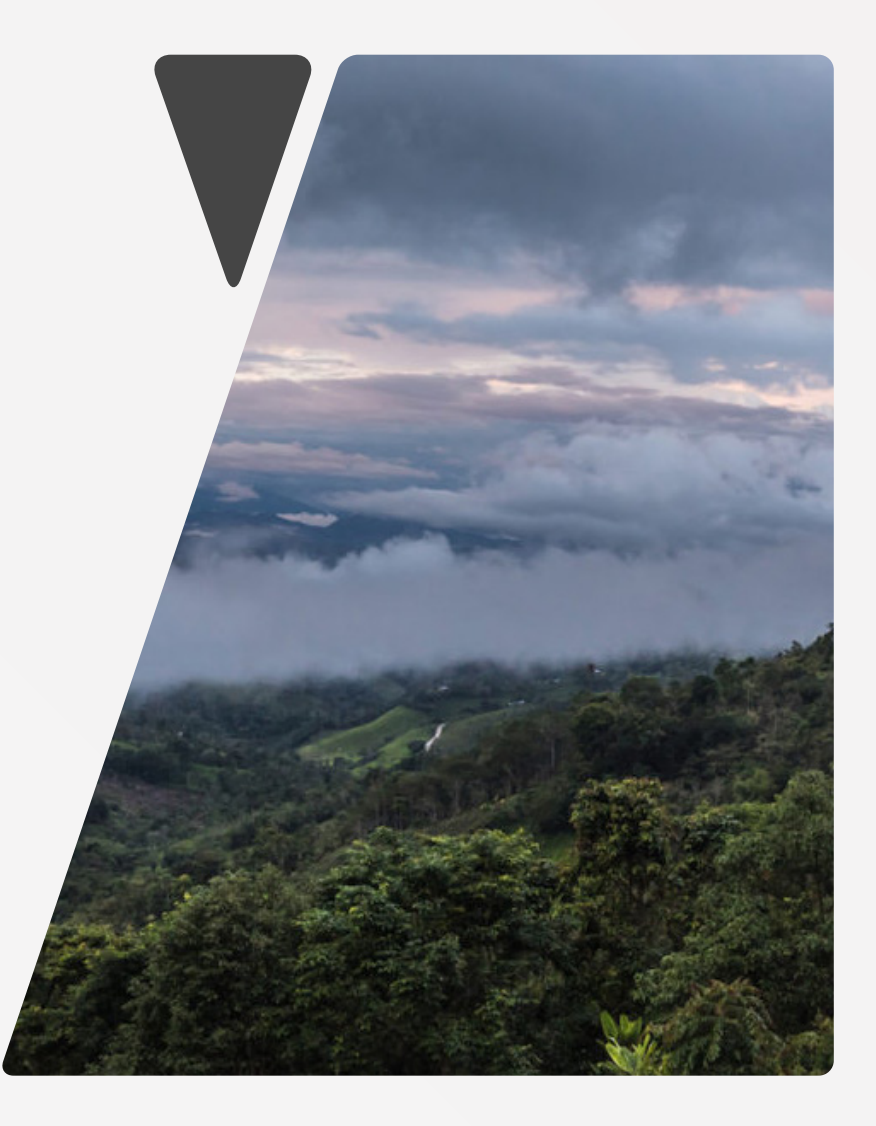

**Un proyecto de: Recursos de: Ejecutado por:**

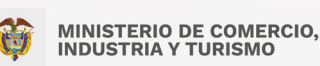

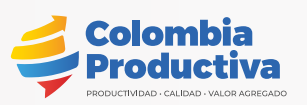

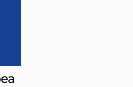

Cámara de Comercio de Bogotá

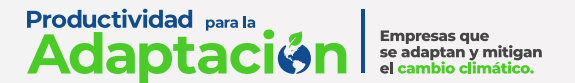

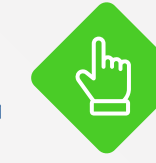

- Guía Técnica Registro Nacional de Reducción de las Emisiones de Gases de Efecto Invernadero RENARE. Ministerio de Ambiente y Desarrollo Sostenible. https://es.scribd.com/ document/507465197/Guia-Tecnica-RENARE-V-1-0
- Infografía Proyectos de Desarrollo Bajo en Carbono PDBC. Ministerio de Ambiente y Desarrollo Sostenible.
- ISO14064-2. Especificación con orientación, a nivel de proyecto, para la cuantificación, el seguimiento y el informe de la reducción de emisiones. International Organization for Standardizationhttps.
- Ley 1931 de 2018. Departamento Administrativo de la Función Pública. https://www.funcionpublica.gov.co/eva/ gestornormativo/norma.php?i=87765#:~:text=La%20 presente%20ley%20tiene%20por,las%20acciones%20de%20 adaptaci%C3%B3n%20al
- Ley 2169 de 2021. Congreso de la República https://dapre. presidencia.gov.co/normativa/normativa/LEY%202169%20 DEL%2022%20DE%20DICIEMBRE%20DE%202021.pdf
- <span id="page-45-0"></span>**9. Bibliografía** en el proporcion de las Naciones Unidas sobre el Cambio Climático. https://cdm.unfccc.int/ methodologies/index.html.
	- MRV CAEM Manual de usuario. Corporación Ambiental Empresarial.
	- MRV Medición, Reporte, Verificación. Como establecer un Sistema Nacional de MRV. GIZ https://transparencypartnership.net/sites/default/files/mrv\_tool\_4\_1\_esp\_corr.pdf
	- Plan de acción indicativo de eficiencia energética 2017 2022, Ministerio de Minas y Energía. https://www1.upme. gov.co/DemandaEnergetica/MarcoNormatividad/PAI\_ PROURE\_2017-2022.pdf
	- Plan de acción sectorial de mitigación (PAS) sector industria. Ministerio de Comercio, Industria y Turismo. https://archivo. minambiente.gov.co/images/cambioclimatico/pdf/planes\_ sectoriales\_de\_mitigaci%C3%B3n/PAS\_Industria\_-\_Final.pdf
	- Plan Integral de Gestión del Cambio Climático sector Comercio, Industria y Turismo. Ministerio de comercio, industria y turismo. https://www.mincit.gov.co/normatividad/proyectosde-normatividad/proyectos-de-resolucion-2021/24-05-2021 pigccs-2021-05-02.aspx

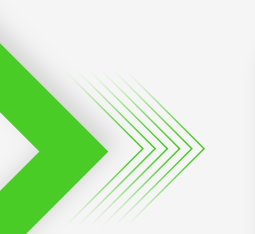

**Un proyecto de: Recursos de: Ejecutado por:**

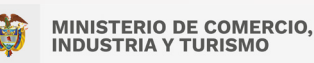

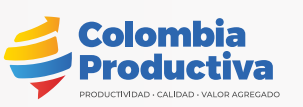

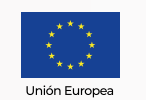

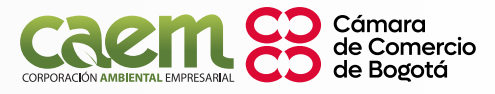

**Productividad** para la Empresas que<br>se adaptan y mitigan Adaptac el cambio climático

- <span id="page-46-0"></span>• Producto de Conocimiento Arreglos Institucionales de MRV. International Partnership on Mitigation an MRV. https://www. thepmr.org/content/international-partnership-mitigation-andmrv-producto-de-conocimiento-%E2%80%98arreglos
- Resolución 1447 de 2018. Ministerio de Ambiente y Desarrollo Sostenible. https://www.minambiente.gov.co/wp-content/ uploads/2022/01/15.-Resolucion-1447-de-2018.pdf
- Resolución 831 de 2020. Ministerio de Ambiente y Desarrollo Sostenible. https://asocarbono.org/wp-content/ uploads/2022/02/resolucio%CC%81n-831-de-2020.pdf

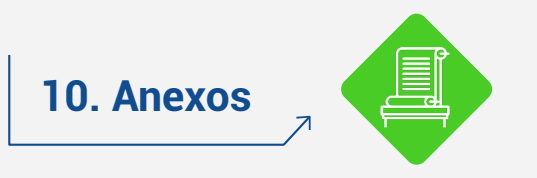

#### **Anexo A.**

Elementos mínimos de hoja de calculo para línea base

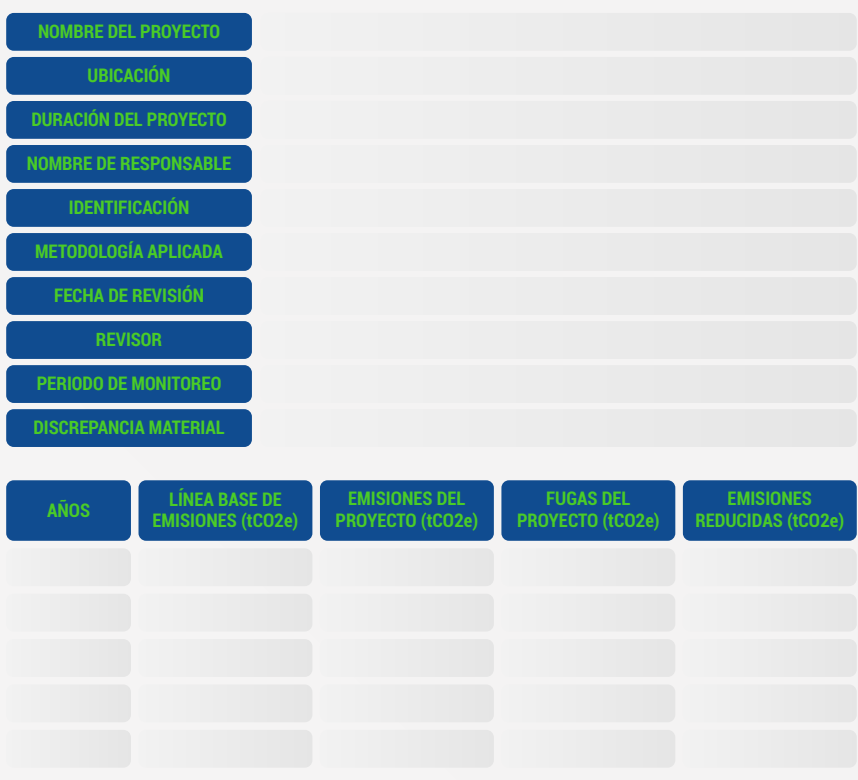

**Un proyecto de: Recursos de: Ejecutado por:**

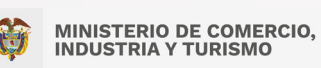

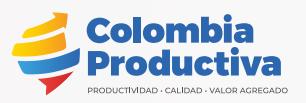

Unión Europea

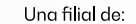

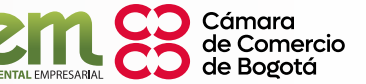